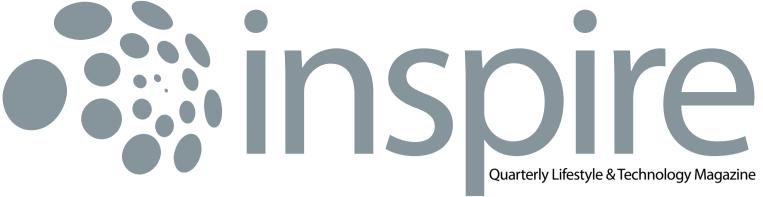

October 2010 · Vol VIII / 4

**BIZNET**®

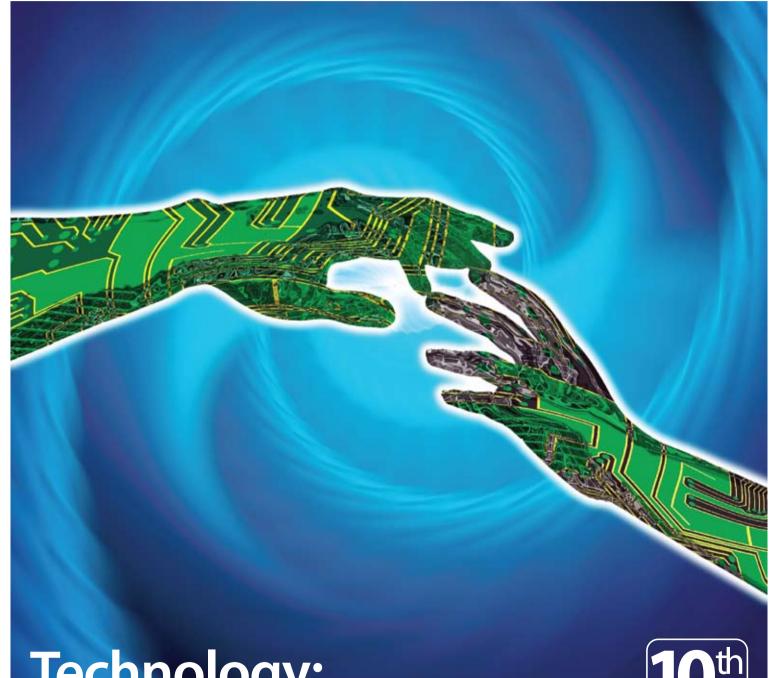

# **Technology:**

Past, Present and Future Communication

# STILL LOOKING FOR SPEED?

Double the speed with the same low price!

2 Mbps
rp 1,000,000
per month

4 Mbps
rp 1,750,000
per month

8 Mbps rp 3,000,000 per month 20 Mbps rp 7,500,000

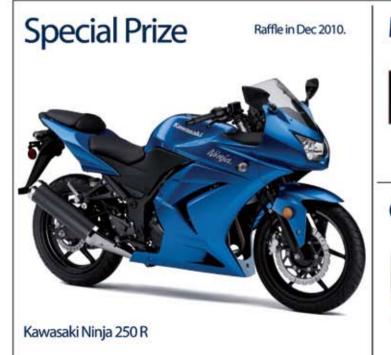

### Monthly Prizes

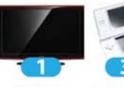

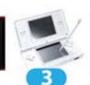

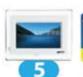

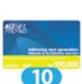

TV 32" Nintendo D

Digital Photo Frame

Grand Prizes

Raffle in Jun & Dec 2010

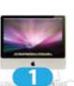

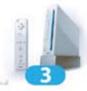

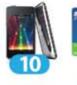

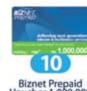

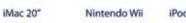

terms and conditions apply

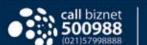

valid from 1 Jan - 31 Dec 2010

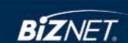

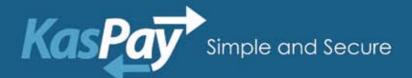

# Simply easier for your secure online transaction

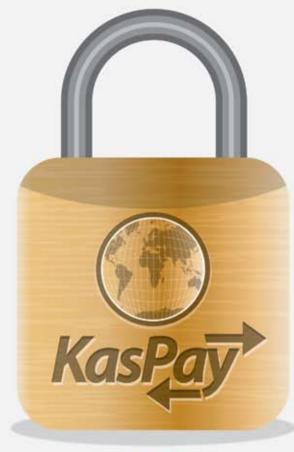

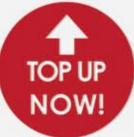

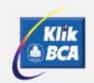

Now real time TOP UP available with KlikBCA and SMS Banking Mandiri

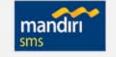

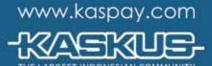

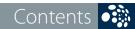

From the Editor

As ten years has been a momentous journey for us, we shared you the amazing story packed with story about technology development that has made this issue definitely a must-read.

**↑** Travel Temptations

Lake Toba is the largest and the most spectacular lake in Southeast Asia

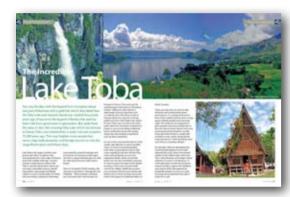

Here some tips for you who usually have a tight business trip schedule to still be able to enjoy your time.

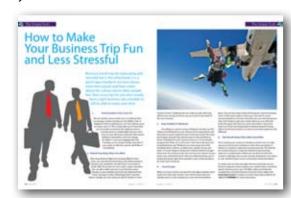

14 Description

Dishes mostly made from vegetables are what make Korean food as a healthy food alternative.

15 → Hot News

**Service Features** →

Continuously monitoring connectivity and analyzing traffic performance to meet the company's standard level of service.

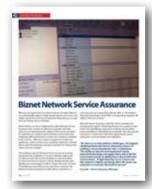

Tips & Tricks

Many parents are not aware of any filtering feature in parental control for protecting children online.

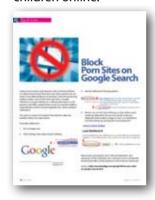

24

**▶** History

**Biznet Milestone** 

Biznet Networks Engineering Labs Team considered Fiber Optic as the best network technology.

#### Internet & Technology History

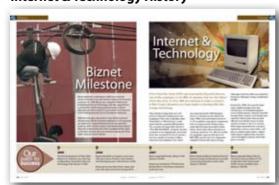

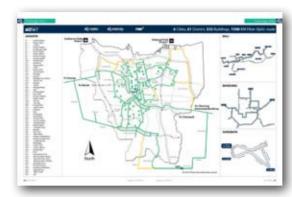

Biznet Powered Building

2 → Biznet Powered Building

34 → Global Network

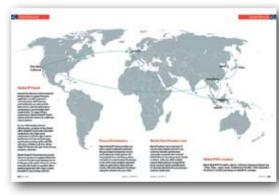

36 → Ping Time

37 → Product Info

Why Do You Choose Biznet As Your Provider?

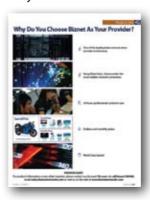

38 → Store Location

**Cover:** Communication Technology

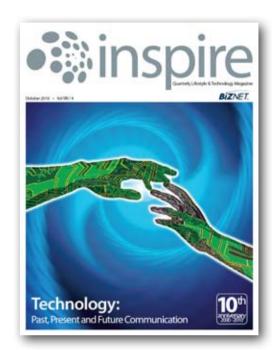

#### **Editor**

marketing@biznetnetworks.com

#### **Head Office**

MidPlaza 2, 8<sup>th</sup> Floor.

Jl. Jend. Sudirman Kav 10 - 11.

Jakarta 10220 - Indonesia.

Tel: + 62-21-57998888 Fax: + 62-21-5700580

#### **Bali Branch**

Jl. Teuku Umar 226 Denpasar. Bali 80113 - Indonesia. Tel: + 62-361-221917

#### **Bandung Branch**

Graha International 3A Floor.

Jl. Asia Afrika No. 129. Bandung 40112 - Indonesia.

Phone: +62-22-4267088 Fax: +62-22-4267080

#### Surabaya Branch

Intiland Tower 9th Floor, Suite 5A.

Jl. Panglima Sudirman No. 101 - 103.

Surabaya 60271 - Indonesia

Tel: + 62-31-5349388 Fax: + 62-31-5349383

www.biznetnetworks.com

**4** Oct 2010 inspire | vol VIII / 4 inspire | vol VIII / 4 Oct 2010 | **5** 

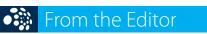

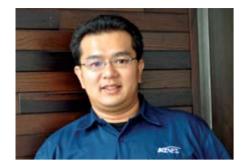

Adi Kusma adi kusma@biznetnetworks.com

### **Happy 10th Anniversary!**

First of all, on behalf of Biznet Management & Staff, I would like to say thank you for your continuous support for these ten great years, so Biznet can be like this today. Without your support Biznet will never be the same.

I'm pleased to share as of 1 October 2010, Biznet will mark its 10th Anniversary. I would like to thank our excellent employees who have been supporting our customers day and night with excellent services, our loyal customers who have been faithfully support us and continuously putting their trust to us and as well our vendors/partners who have been supporting us all these years. Without all of you, Biznet will not be like today.

In October 2010, Biznet Technovillage Project in Cibubur, West Java will start its contruction and hopefully it will be finished within 9 to 12 months period. Once the project finished, Biznet will operate one of the biggest Data Center in Indonesia. We will also expand our Fiber Optic Network to increase our coverage area from 1,500 KM to 2,000 KM by end of Dec 2010. We believed that better Broadband Internet infrastructure will benefit Indonesia's economy today and in the future.

As part of this celebration, we are excited to bring you this Special Anniversary issue. This issue has more pages with solid up-to-date information from technology and lifestyle. As ten years has been a momentous journey for us, we shared you the amazing story packed with story about technology development that has made this issue definitely a must-read.

At last, I hope you'll enjoy reading the magazine as much we enjoyed creating it. Happy Reading!!

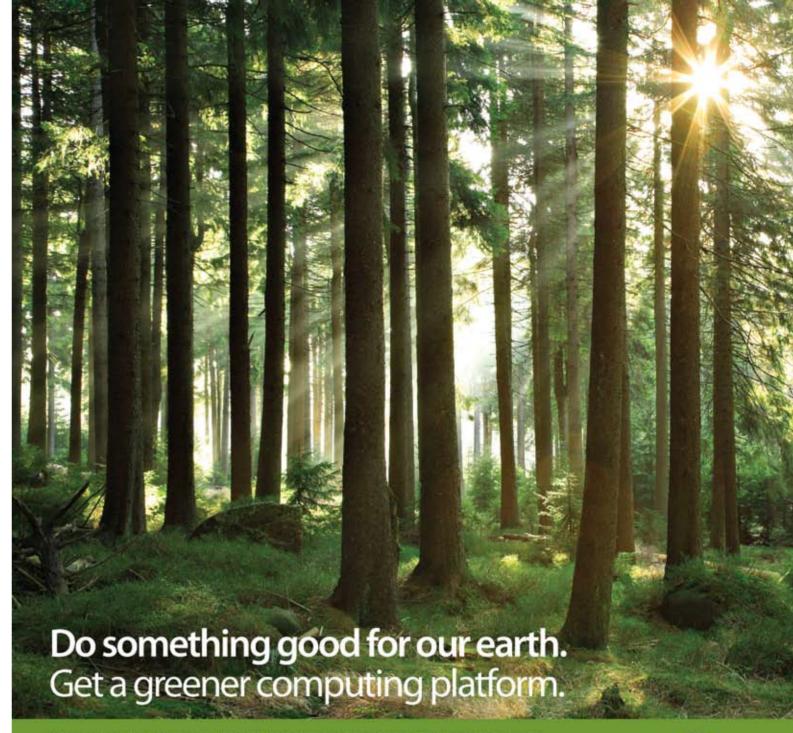

No one thought on how we rely our business and life on computer, mobile phone and Internet. Our data has become the most valuable information. Biznet Cloud Computing Platform offers you high performance computing platform with high scalability and reliability. It's hosted at green data center that's designed with very efficient power and cooling usage. You can run any of your existing applications on our Virtual Machine (VM), supported by world's leading software vendor.

With services such as Cloud Server, Cloud Hosting and Cloud Storage, you're not only get the best performance computing platform and relief you from complicated IT maintenance, but also you're saving our precious resources, **our earth**. For more information regarding Biznet Cloud, please contact our Account Executive via phone +62-21-57998888, email datacenter@biznetnetworks.com or visit www.biznetcloud.com.

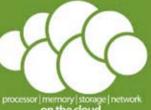

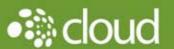

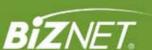

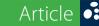

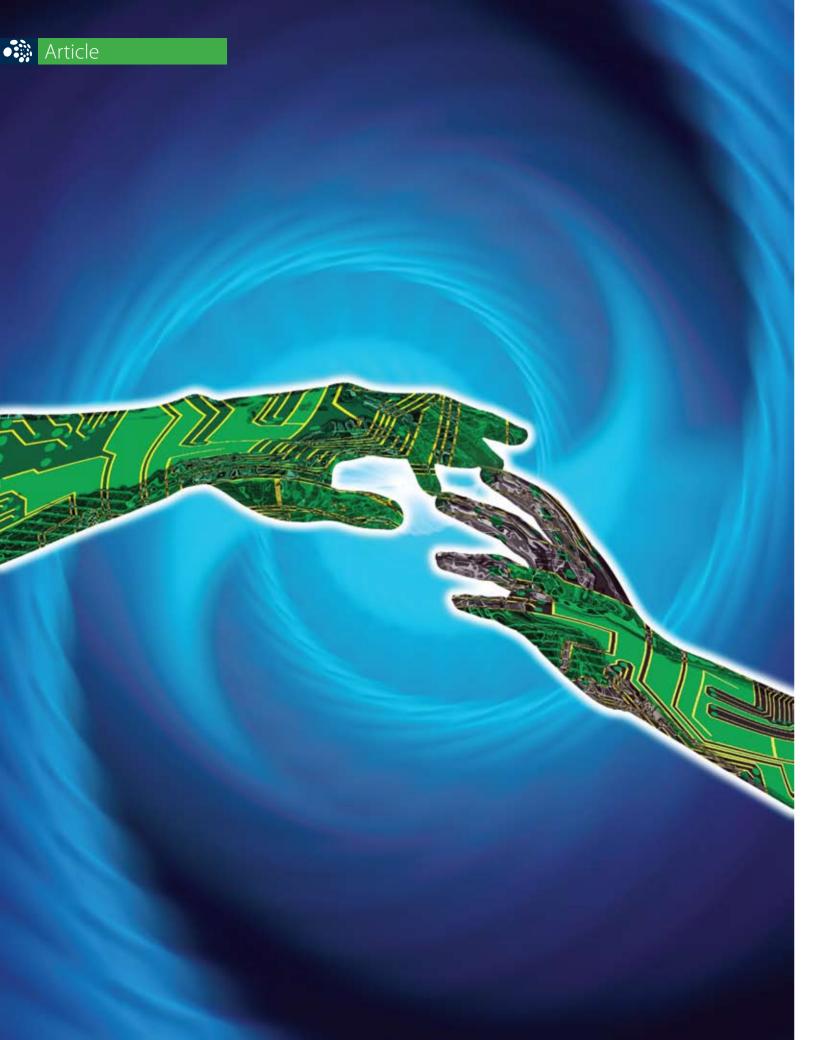

# Technology: Past, Present and Future Communication

Time to time, the advance of technology has transformed our world, our way to live and how we communicate. It has been shaping our future with convenience and simplicity in lifestyle. Communication technology has extended our ability to reach further with our hands, voices, and senses. It allows us to share information in many ways, anytime and almost anywhere.

As part of technology development, the development of enhanced digital age has provided many options that were previously unavailable. Many years ago, file and document sharing was printed and mailed from one place to another. Today, it has been simplified with just one click using digital device such as a laptop or a handheld device with the support of effective connection. Thanks to the rapid evolution in Information Technology, modern business results and relationships today are achieved in better way.

## Technology, the heart of every business

New technologies are changing the old ways of doing business. Today, every organization is exploring new innovations to better manage their operations and to make them more competitive. The presence of the Internet has made the globalization as a real fact. Different branches of companies located in different parts of the world are able to

communicate with each other via the use of their computers. Business people are no longer restricted to working within their office. Now a worker can easily discuss matters relating to business from everywhere using Internet.

#### What's next?

In the past years we have seen an amazing evolution of technology and 2010 still remains as the technology evolution year. Because everything we know about technology is still continued to change. So what kind of invention might be developed in the future? How each affected people's lives and shaped business? This will be answered in line with the technological developments.

Biznet has been aggresive in adopting new technologies. Since its establishment in 2000, Biznet Engineering Labs Team has brought many product and service innovations to the market and has been the benchmark for the telecommunication industry in Indonesia and the region. Biznet has proven a significant development throughout the years. Serving from zero to ten of thousands customers, Biznet has built an outrageous growth since its existence.

With more investment and expansion plan in coming months, it shows
Biznet commitment to the market and industry, to build better infrastructure for Indonesia. Biznet will continue to provide a faster and more reliable fiber optic network and cloud computing solutions to support every segment in business industry, government, education, healthcare and residential.

In the coming years, the role of communication technology will become even more important in driving growth and business productivity in the country. So looking ahead, Biznet positioned itself to become a part of network and technology evolution which enabled a 'connected future'.

inspire | vol VIII / 4 Oct 2010 | 9

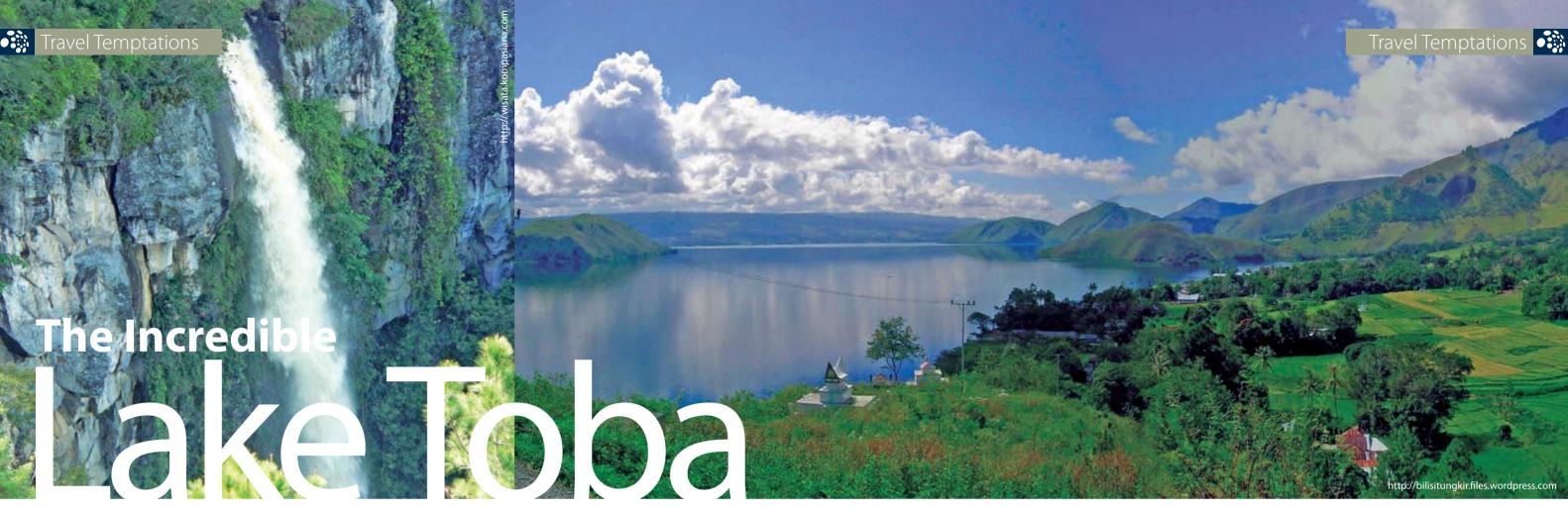

You may familiar with the legend from Sumatera about one poor fisherman with a gold fish which described how the Toba Lake and Samosir Island was created thousands years ago. It becomes the legend of Batak tribe and has been told from generation to generation. But aside from the story, in fact, the amazing Toba Lake which also known as Danau Toba, was created from a super volcanic eruption 75,000 years ago. This may frighten some people but never stops both domestic and foreign tourists to visit the magnificent place until these days.

Lake Toba is the largest and the most spectacular lake in Southeast Asia surrounded by the crater edge of volcano and in the middle of the lake, volcanic activity created Samosir Island. Lake Toba is a perfect destination where you can enjoy a beautiful scenery, relaxed atmosphere, and unique local Batak culture. It is also a perfect place for those who love hiking, sailing and swimming

surrounded by natural landscape and cool breeze air. Everyone would agree that this is a great laid back place to relax for a few days from your office hassle bustle.

Since it is located in North Sumatra, the only way to get there is through the city of Medan, North Sumatra and continue with road transport to Parapat in 4

hours. The usual stop for road transport is the town of Pematang Siantar halfway to Lake Toba for a break. Soon you get there; you can directly find a ferry/boat to get to Samosir Island. You may also travel by public bus but it took longer time, about 6 hours. During your stay, you can spend your night in two stars hotel which can be found in mainland of Prapat or you can rent Batak traditional house, made from wood with unique shape that will certainly complement your vacation experience.

As one of the most beautiful places in the world, Lake Toba has so many beautiful views. So if you're into photography, Lake Toba is a good place to go to take some magnificent pictures. Beside Toba Lake's natural beauty, you can also experience Batak culture around the Island. You can rent motorbike or bicycle to visit museums, the grave of the Batak's ancestry, or find some souvenir stalls around the village. Traditional souvenir you can bring home for your friends and family such as wood carvings and woven cloth as the typical of traditional fabric of North Sumatra.

There, you may also not want to skip the lively and exciting Batak dance performance. It's usually performed in front of the traditional house from a large group of Batak people every Saturday night. The audiences are supposed to give donation and most exciting part is how the dancer shouts 'Horas' every time tourist passes their donation. A week-long Lake Toba Festival is usually held annually in June, where alongside the song and dance, is the fascinating canoe race held by competing villages.

For decades, Toba has developed into a full-featured highland resort while retaining the rustic charm and relaxed ambiance that define Toba's attraction. This is why domestic and foreign visitors still loves to come to see the place. It is the right place to taste the awesome natural wonders, capture the traditions and culture of the tribe greeted by hospitable people. So come on, pack your bag and proved that Toba Lake is worth for a visit!

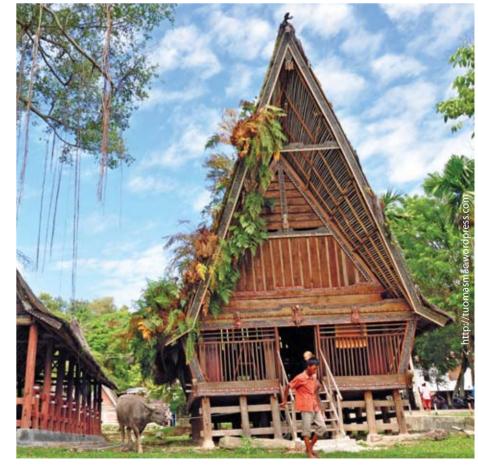

# How to Make Your Business Trip Fun and Less Stressful

Business travel may be exhausting and stressful but in the other hand, it is a good opportunity to see new places, meet new people and learn more about the culture where other people live. Here some tips for you who usually have a tight business trip schedule to still be able to enjoy your time.

#### 1. Pack Essential in Your Carry On

Recent statistics (www.msnbc.msn.com) indicate that, on average, at least one bag on every flight is lost or delayed. If there's anything you can't live without, pack it in your carry-on. This is especially true of items

that are not easily or inexpensively replaced, such as running shoes or a lightweight raincoat. Also carry on your all of your important documents, toiletries, medications, and one change of clothes in case your luggage gets lost. Traveling can be simpler and go smoother if you create an effective system and follow it consistently.

#### 2. Refresh Your Body, Relax Your Mind

After long-distance flight and crossing different time zones, you may feel tired and dizzy and unfortunately in business trip, sometimes we don't have much time to break. Well, all you have to do is make a quick relaxation. You can take a bath and put in your favorite aroma therapy to your bathtub, get hotel spa treatments like facial, massage or either reflexology which may also help to indulge you and made you feel lot fresher in short amount of time.

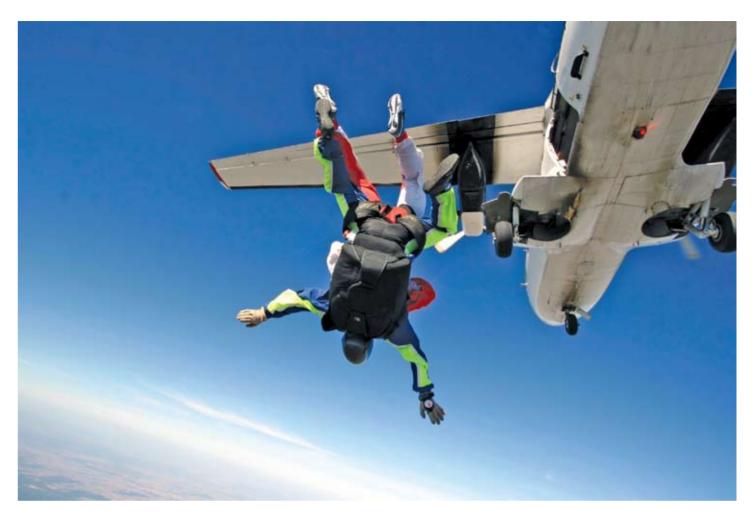

Anything that can make you feel relax may refresh your energy and boost up your mood to be ready for the next meeting.

#### 3. Keep Healthy! Do Workout!

According to a recent survey of frequent travelers by USA Today (www.findarticles.com), 49 percent of respondents said they were in worse shape because of business travel. The same percentage reported they exercise less on the road than at home. Probably the most common excuse is "I'm too heavily programmed when I'm on the road. I don't have the time, and something has to go." Workouts are more important while traveling which useful to combat extra calories, jet lag, and stress. So never forget to bring your workout clothes and gym shoes even for a business trip. You can do some exercise in your hotel room with limited time. Visit www.fitbusinesstrip.com or simply download video from youtube to get certain positions for hotel room workouts.

#### 4. Sweet Escape

When you have a time to escape from the tight schedule, don't waste your time only in hotel. Let's visit the place that you already search or ask reception for some recommendation place. You can also make useful of foursquare (www.foursquare.

com) to find nearest places where you stay and of course recommendations of tourist attraction you can visit during your stay. Don't forget to get your camera because you will never know the great view that you never seen before. If you love food, one of the best things about traveling abroad is being able to try the local cuisine. Go search some and experience the different!

#### 5. Best Result always Start with a Good Plan

From packing your suitcase to booking a hotel room to make sure you arrive at your meeting on time, there are plenty of factors to consider in planning your business trip. The Internet has several resources to get you started on your journey. Internet is a perfect place where you can find out what the currency exchange rate on your country destination, local place to visit, and find many sources of business travel information.

Make sure you have the right Internet connection at your home to keep you online anytime you wanted with a maximum speed. Internet access up to 20 Mbps make **max3** Internet considered as the best Internet service for home today. Visit **www.max3.co.id** or contact our max3 store representative on **+62-21-57998888** for more information.

# **Experience the Healthy Korean Food**

The flavor of Korean food with lots of chili peppers and garlic may feel unusual in our mouth, but have you realized that you can consider Korean food as a healthy choice for your meal? Dishes mostly made from vegetables is what makes Korean food as a healthy food alternative. If you have heard Korean side dish named Kimchi, it's commonly made from cabbage, cucumber mixed with chili, garlic, ginger, added with soy sauce.

Hmmm sounds fresh and healthy, isn't it? Beside that, spices used in Korean cuisine are also very useful for our health. Let's say Ginseng, which is extremely popular in Korea. It is commonly consumed as a health tonic, and is regarded widely as great for increasing immune system, reducing stress, anti-aging, and as an antioxidant. Other familiar dishes which you can give a try are Bulgogi (marinated and grilled beef), Samgyetang (Korean

ginseng chicken soup), Dolsot Bibimbap (Rice with raw egg and sliced meat served in hot stone bowl) and many more. Another option is you can have the main dishes, such as seafood or meat stewed, barbeque, pre-cooked and served together with Korean sauces.

So do you want to recognize closer into Korean cuisine? Let's savor the flavor!

#### 31 July 2010

#### **Biznet Futsal Tournament 2010** Planet Futsal Kenari Mas

Biznet Futsal Trounament 2010 was held on 31 July 2010 as part of Biznet 10th Anniversary celebration. The tournament was held at Planet Futsal Kenari Mas startes at 7:00 AM. Total 32 teams from Biznet's customers and partners were invited to vie for cash prizes, bronze cup and Championship title. Futsal Tournament also an annual activity held by Biznet to increase the sense of togetherness with customers

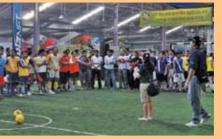

in addition to promote healthy living through sport. In the final between Ditjen Postel and Mandala Airlines, both teams demonstrated their strength and competitiveness during the game. Exciting games, dance performance and fun games definitely

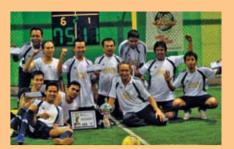

has brought loud atmosphere into the court at that time. The result, Ditjen Postel came out as the Championship after passing a long battle and put aside other tough

## **Classy Cuisine**

or

## **Belly Bargain**

Han Gang Korean Restaurant

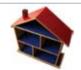

Mr. Park

Pacific Place Mall

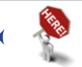

**Grand Indonesia Foodcourt** 

Executive, family

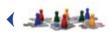

Youngster and Family

Calbi-Gui

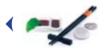

Family set menu

Classy

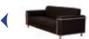

Casual comfy

Fair

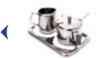

Excellent

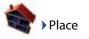

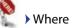

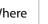

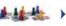

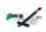

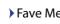

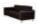

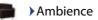

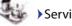

#### Service

#### 6-8 August 2010

#### Biznet Sponsorship **Alienware Cross Fire National Tournament**

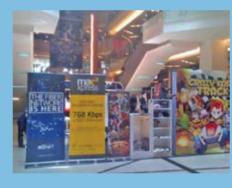

As a form of its support on Indonesia's gaming community, Biznet participated in an International online game competition, the Alienware Cross Fire National Tournament. In this tournament, a total of 156 teams fought contest agility, speed and intelligence in knockdown in the Cross Fire game. The teams came from across the Country such as, Jakarta, Surabaya, Bandung, Jogja, Bali, Semarang, Jambi, Palembang, Medan, Padang, Makassar, Manado, Banjarmasin, Samarinda and Balikpapan competed to win the four best teams and get into the final

round. The winner of this competition in addition getting the product Alienware M11X, but also get a full sponsorship and accommodation to attend various gaming competition at national, regional and international throughout the year 2010. The final was held from 6th until 8th August 2010 in Pluit Junction Mall and won by the finalist from Jakarta.

With the need for a stable connection on this tournament, Biznet supported the need of Internet connection during the event so it can be ran smoothly without any interference.

#### 26 August 2010

#### **Corporate Social Responsibility** Ramadhan's Blessing with the Orphans

In the holy month of Ramadhan, Biznet organized a break-fasting event with the orphans from Pesantren BSC Al-Futuwwah. Biznet employees gathered and visited the Orphanage which located at Kebayoran Baru, Jakarta Selatan and together they enjoyed the moment of Ramadhan with a hundred underprivileged children. In this occasion, Biznet handed over a donation from its employees

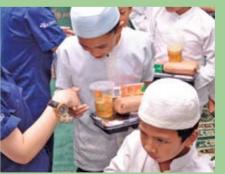

and school supplies that suited the orphans' need. "We are pleased to have the opportunity to held our annual Breakfast function with these orphans, as it not only serves as a great platform for us to carry out

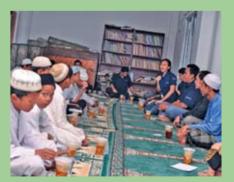

our Corporate Social Responsibility but also to bring cheer to the less fortunate", said Fitria Ranishka, Corporate Communication of Biznet Networks.

inspire | vol VIII / 4 **14** Oct 2010 inspire | vol VIII / 4 Oct 2010 | **15** 

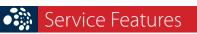

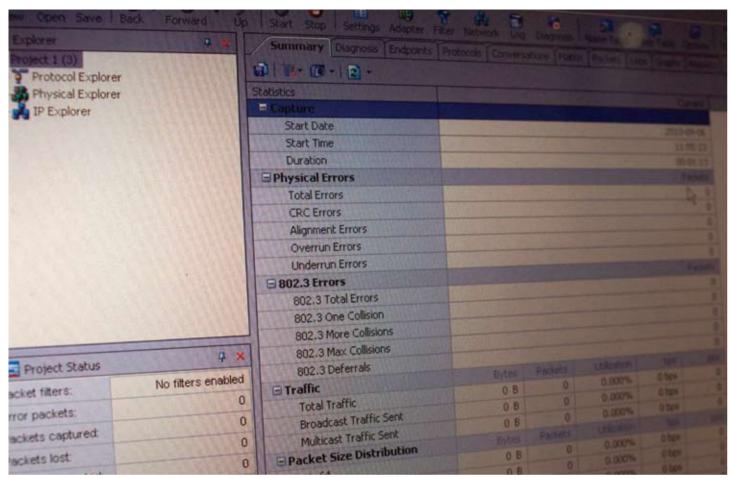

## **Biznet Network Service Assurance**

What do you expect from an Internet Service Provider? Most of you will probably require a high speed Internet connection and stable connection as the most important thing that you can get from an Internet Service Provider.

Here in Biznet, we have a department called Network Service Assurance who consists of collective of people with their main focus is maintaining the uptime of the service provided to customers, by continuously monitoring connectivity and analyzing traffic performance to meet the company's standard level of service. With the central management monitoring application, which can be access anywhere within the network, allows ease of monitoring and quick response for taking action when customer needed.

The working scope for Network Service Assurance involves monitoring the availability of services, identify single point of failure and provide recommendation in removing them to ensure the level of service is met by all departments, and identify new technology in order to stream line tasks on hand. To handle any networking issues come from customer, the Network Service Assurance provide alert in case there is a

network issues by cooperating with the NOC or Transmission Network Department, where their corresponding engineer will address the tasks at hand.

Network Service Assurance takes the role to maintain and increasing the quality of Biznet performance in customer eyes. Aside from identifying single point of failure and providing recommendation in alleviating such obstacle, they also provide resources, in conjunction with other departments, and in seeing the recommendation into realization.

"As there is no task without challenges, the biggest challenge Network Service Assurance face is in making a recommendation into a realization. The ability to absorb and implement newly learned technology and apply them into a QA/QC environment prior to deploying in the production environment. A high learning curve is must, but the reward is highly satisfying when the team can maintain or increase the level of service."

Aryondo Saragih – Service Assurance Manager

SIS Sin

## Singapore International School (Indonesia)

A school with a unique environment and a world-class curriculum that produces innovative, compassionate and intelligent graduates year after year is now in your neighborhood.

Students from 25 nationalities are enjoying the SIS curriculum.

Shouldn't you?

Preschool
Primary
Secondary
Junior College

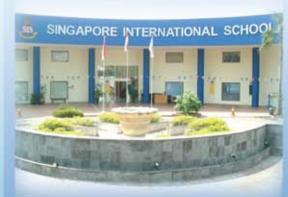

# Open for registration

SIS Campus : Jl. Bona Vista Raya Lebak Bulus, Jakarta Selatan 12440, Indonesia

www.sisschools.org info@sisschools.org

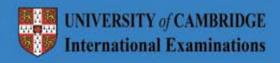

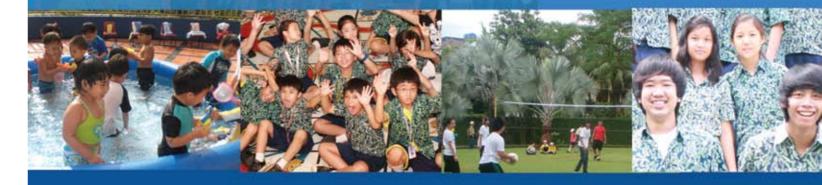

For enquiries please call:

Tel: (+62-21) 759 144 14

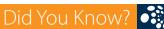

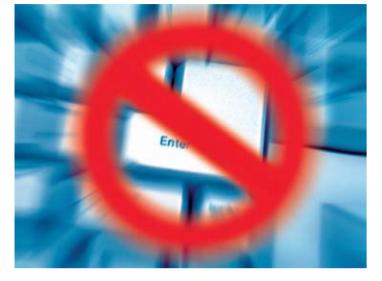

# **Block Porn Sites on Google Search**

Lately, sexual content and rampant crime involving children as subjects has became the main issue. Many parents are not aware of any filtering feature in parental control for protecting children online. One of them that may help is Google SafeSearch. Google SafeSearch is offering alternatives to the parents in the filter material that can be accessed the children, especially the content and pornography sites, while surfing in cyberspace.

You want to create and maintain the Internet a safe and healthy? Follow the steps below:

To enable SafeSearch:

- 1. Go to Google.com
- 2. Click Settings, then select Search Settings

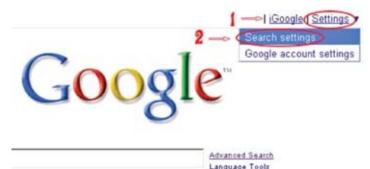

3. See the SafeSearch Filtering options

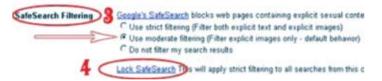

4. Parents can set the "Strict Filtering" so that all the search results are filtered for the second overall results are displayed either explicit images or text. It is advisable to lock the settings by clicking the "Lock SafeSearch"

« Back to Search Settings

#### Lock SafeSearch

Locking SafeSearch sets SafeSearch to use strict filtering and restricts t preference. Strict filtering filters both explicit text and explicit images from ... 13% Locking SafeSearch acros

Above step is prevention, but in the end education and awareness of the individual who is the best tool to combat the threat posed effect of the existence of the Internet. Good luck!

Source: http://www.fundigy.com/google/block-porn-siteson-google-search.html

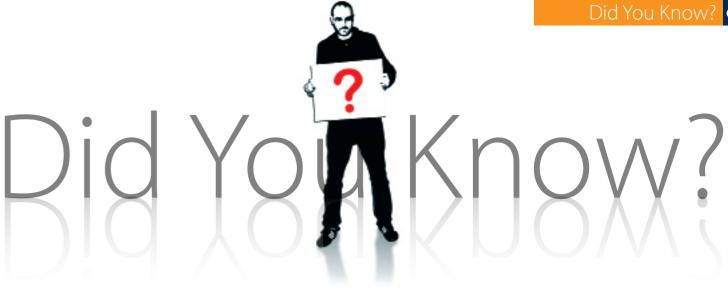

#### **Poof! After Wireless, the Computer Mouse Turn Invisible!**

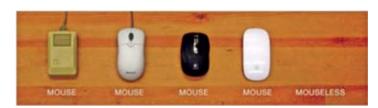

What do you think about using a computer mouseless? Mouseless is a research project by Pranav Mistry of the MIT Fluid Interfaces Group. He calls it an "invisible computer mouse" that creates the feeling of using a mouse without actually having a physical device. This is achieved via an infrared beam and sensor, which will help detect the hand's position. So all that's left for the user to do is move a cupped hand as if it were holding a mouse and the system will detect its movement and clicks.

http://news.cnet.com/8301-17938 105-20009754-1.html

#### World's first computer

The world's first computer called the Z1 that was invented by Konrad Zuse in 1936. His next invention, the Z2 was finished in 1939 and was the first fully functioning electro-mechanical computer.

http://www.funfactz.com/computer-facts/the-worlds-firstcomputer-called-the-z1-was-1537.html

#### **Internet VS Human Brain**

Google estimates the Internet at about 5 million Terabytes of data which is 5 billion Gygabites or 5 Trillion Megabytes. Using an estimate of 5 Terabytes per brain, it would take a million human brains to store the Internet.

http://www.lovedesi.com/10-interesting-facts-aboutinternet-2010

#### The First Apple Logo Featured Isaac Newton

The Newton logo was designed by the lesser-known Apple founder Ronald Wayne (the guy who sold his stake — that today would be worth \$22 billion — to Steve Jobs and Steve Wozniak for \$800 - ouch!) and was only used briefly in 1976, since its high level of detail didn't really show up that well when shrunk down and stuck on a product.

http://mashable.com/2010/07/08/10-apple-facts/

#### The First E-Commerce Website and **Transaction**

The first e-commerce site was neither the giant eBay nor Amazon. NetMarket (Online Retailer) claim to process first ever secure transaction on the web on August 11, 1994 when they sold a copy of Sting CD Ten Summoner's Tales for \$12.48 + shipping.

http://www.techreaders.com/2010/03/18-interesting-firstson-the-internet/

**18** Oct 2010 inspire | vol VIII / 4 inspire | vol VIII / 4 Oct 2010 | **19** 

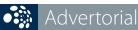

#### PT. MONEX INVESTINDO FUTURES

# Spreading Its Presence, Monex Now Available in Five Major Cities in Indonesia

PT Monex Investindo Futures, the most trusted Broker Company in Indonesia, one of the business subsidiaries of Ravindo, a widely known group for its various activities such as financial services, manufacturing, mining, property and International trading. It was established in the year of 2000 and has rapidly evolving its commitment to become "Your No.1 Financial Partner" for their customers and communities. For a decade Monex standing as specialists in the field of futures trading, increasingly showing its existence in various parts of the city and province.

Today, Monex has its presence throughout more cities and provinces in Indonesia which in Yogyakarta, Solo, Semarang, Denpasar and also Pontianak-West Kalimantan. In the opening of its branches, Monex has successfully held Roadshow Seminar presenting Economic Experts, Akbar Faisal Basri during the month of July 2010. "Momentum Emas di Sektor Komoditas, Solusi Bisnis Anti Krisis!" that's the title of the seminars and panel discussions which held and attended by nearly three hundred investors in each city. This educational seminar is expected to make excellent result with increasing community participation in alternative commodities, especially gold transactions, which can be done by online.

This event was become more meaningful, with the launch of Monex Corporate Social Responsibility program 'You Trade, We Give'. Through this program, Monex donated textbooks for nationwide elementary students. This program emphasizes Monex commitment, which is not only focused in business, but indirectly through Monex customers, may have contributed in improving the education of Indonesians children. The peak of 'Launching Moment' was marked with traditional percussion and contemporary dance attraction and closed with a variety of door prize draw and educational eBook prize giveaway for new customers.

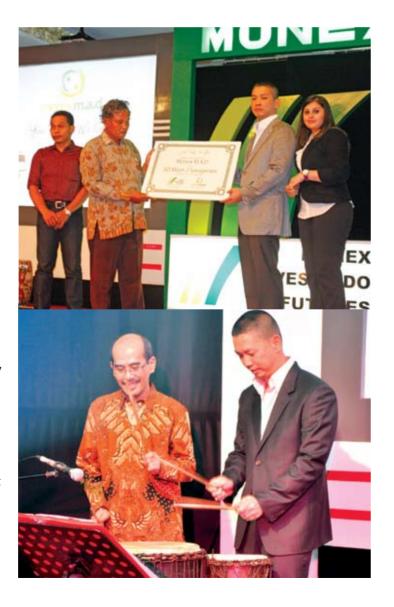

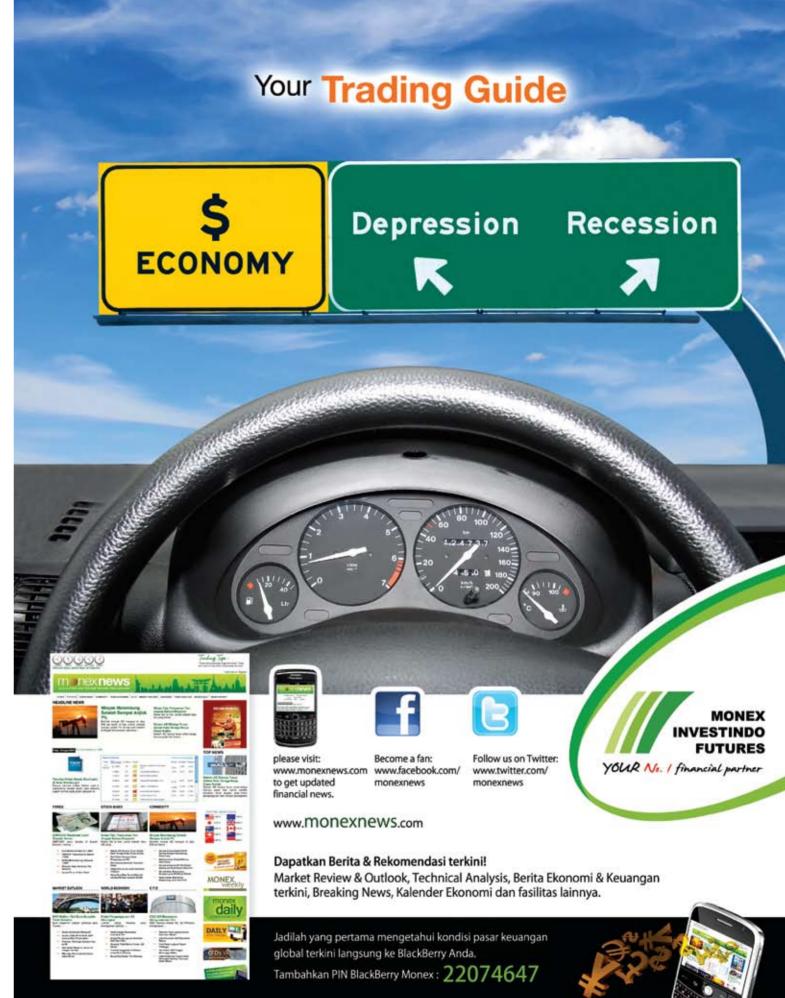

20 | Oct 2010 inspire | vol VIII / 4

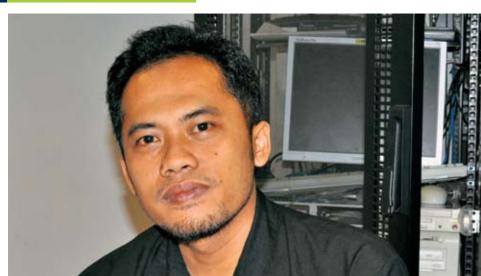

#### **Erwan Harianto**

**Information System Manager** erwan harianto@biznetnetworks.com

"I put my trust that Biznet will be greater and become the role player in telecommunication industry"

In Biznet, we always continue to develop more effective Information System to support company's operational and business process. Erwan Harianto, a bearded man with quiet personality, is the man behind the operation of Information System Department. Erwan began his career at Biznet in August 2006 as Programmer. Due to his diligence and hard work, he was appointed as Information System Manager on July 2008. "At the beginning I wasn't sure to run this position, but with all the support from family and friends, I become more confident to make good efforts in this job.

His degree from YAI in 2007, specialty in Information Techniques definitely suits his job at the time. As Information System Manager, his main job is to develop and provide a comprehensive and effective Information System solution to support Biznet's business operation. "Modern business organizations is very depending on their information systems. I think it's crucial since the company has to deal with the complexity and dynamic way of communication and technology", explained Erwan about his job.

Talking about his personality life, Erwan mentioned biking, billiard and futsal as his interests. Sometimes he goes for bicycle ride on Car Free Day at Sudirman in weekend. But when it comes to Saturday night, he usually hangs out with friends for billiard match. "Billiard is addictive, I enjoy spending many hours on a table and focusing on how to win the game", claimed Erwan expressively.

Like many other man, Erwan also has great passion in automotive. He became a member of KPUT (Kaskus Peugeot Thread Community) which become his source of any information about automotive. "I can meet new friends online. We can talk and share a lot of information in group anytime", added Erwan.

Working for six years has made him follow every Biznet milestone and made him believe on Biznet success. "I put my trust that Biznet will be bigger and become the major player in telecommunication industry. I'm so lucky to be a part and become witness to its amazing growth for almost 7 years", marked Erwan at the end.

Who wouldn't have known Dinda in Biznet? Dinda, a young mother of eight months old boy named Danadyaksa Atala Eusmar, who is really talkative and funny. That's what made her known as a friendly person among her colleague. She started to pursue her career at Biznet in June 2008 as Sales Executive of North Jakarta Branch, Professional and hard work, Dinda has shown her potential in leadership as she promoted as Enterprise Sales Manager in short amount of time. Until now, Dinda responsibility involved increasing product selling of Biznet service and also expand enterprise network in financial, transportation, energy resources and government segment as well.

In Jakarta, Biznet branch operation area includes South Jakarta, North Jakarta and Central Jakarta. Hinu Rimawan, usually called Hinu, assigned as South Jakarta Branch Manager to control every sales activity in the area. This thirty four years old man, entered Biznet in April 2008 with his experience in sales and marketing area for almost six years. His educational background is Bachelor of Development Study at University of Diponegoro and Bachelor of Marketing Management of Gunadarma University.

As a Branch Manager, he is responsible in managing the daily activities of the branch sales team also generate leads for new business and customers through sales promotion activities.

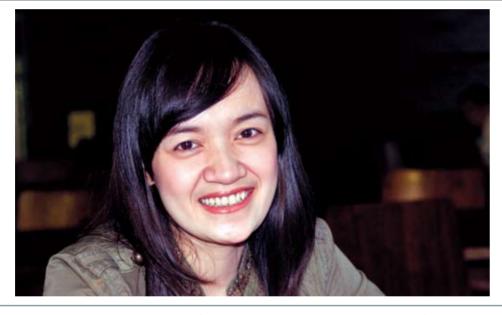

What he learned is how to take a full responsibility, learn to be creative and fulfill client sales and marketing goals. "It is an exciting experience for me to know many people in the industry and be a part of this great team. I enjoy the challenge to achieve branch's goal and we work hard to bring the best result for the company", said Hinu eagerly.

Hinu have been so impressed to Arowana fish. Variety colors and shapes always attract his eyes. "The beauty of Arowana is worldly known by all fish lovers. It has its charm, not only in its variety colors but unique form and behavior that can attract most people's interest", explained Hinu. Besides raising Arowana, he also likes fishing, "I have always been an enthusiast in fishing related activities. The sea has for many years been part and parcel of my life", added Hinu. Fishing and raising arowana become his enjoyment after his busy day to day work. "I always feel relax when it comes to fishing time, everyone should give a try on this. This is a better way to escape from the crowd and stressful life", added Hinu.

At the end, Hinu described his hopes for the company. "I hope Biznet could become regional Telco Company. The company has had a presence in the market for ten years and the company's development is impresive. I'm proud to be a part of it", expressed Hinu.

#### **Adindhana Dasaad**

**Enterprise Sales Manager** adindhana\_dasaad@biznetnetworks.com

"Hopefully Biznet can continue to expand more fiber optic network"

As a passionate lady, Dinda already had her first job as she went to college in Moestopo University. She believes that early experience is the most valuable thing for her career. She took the major in Advertising which related to Sales area. "I'm glad because my job really gives me the opportunity to interact face-to-face with different people who mostly from IT position and sometimes owner from big company. I can learn so much from every people I met. But sometimes it's so hard when I have to take overtime on weekend. Because leaving my son is the most difficult thing to do", explained Dinda about her job. But amongst all, she also believes that hard work is a main key to become a successful person in the future.

Dinda usually spend her weekend with her family. "I usually take my mother and my lovely son for sunbathing in the morning and strolling around mall in the evening". Talking about her hobby, Dinda says movie, culinary and game are absolute necessity. "Food, movie and games is necessary part of my life. It keeps my mind, eyes and mouth busy all the time", said Dinda with laughter.

In this Biznet anniversary, Dinda makes great expectation and trust to Biznet's future. She believes that Biznet will grow bigger and will continue to expand its Fiber Optic network. "I definitely sure that someday Biznet will be the leader in Telecommunication industry in Indonesia because here in Biznet, we have a lot of energetic spirit with great ideas that will able to deliver new innovation for the country", said Dinda with confidence.

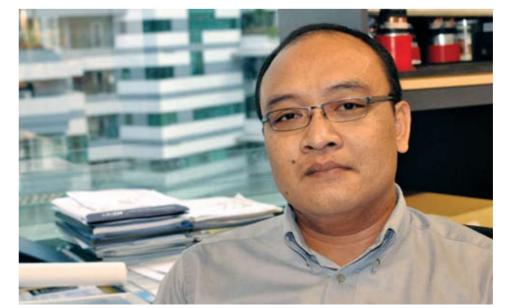

#### **Hinu Rimawan**

**Branch Manager South Jakarta** hinu\_rimawan@biznetnetworks.com

"The company has had a presence in the market for ten years and the company's development is impresive"

22 | Oct 2010 | inspire | vol VIII / 4 | inspire | vol VIII / 4 | Oct 2010 | 23

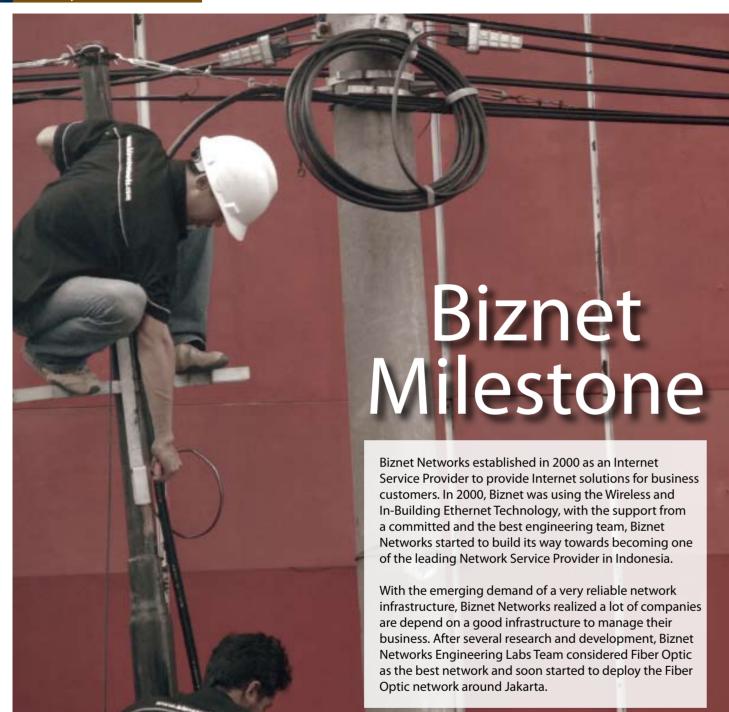

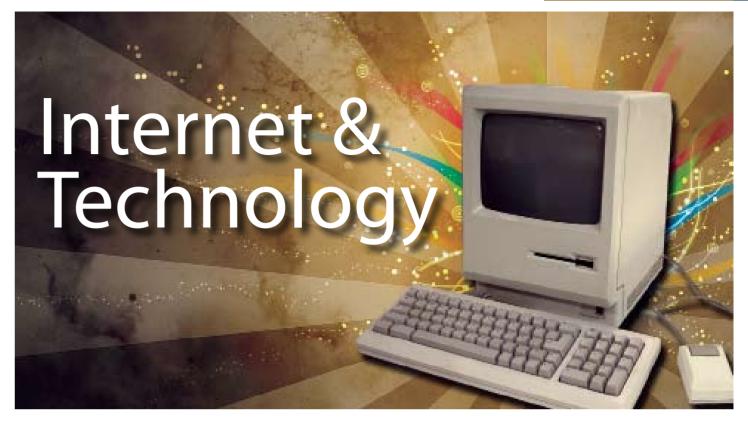

A first Hard Disc Drive (HDD) was invented by Reynold Johnson, one of the employees in the IBM. He declares that he's the 'father of the disc drive. In 1952, IBM sent Johnson to make a research in West Coast Laboratory as a team leader to develop disk data storage technology.

They started as large disks up to 20 inches in diameter holding just a few megabytes. They were originally called "fixed disks" or "Winchesters" a code name used for a popular IBM product. The commercial usage itself started in 1956, IBM 305 RAMAC computer, the first computer to be shipped with a hard disk drive that contained 50 24-inch platters and was capable of storing 5 million characters and weighed a ton, which

was used during the 1960 Olympics sports to calculate results. Before the early 1980s, most hard disks had 20 cm or 35 cm platters, required an equipment rack or a large amount of floor space, especially the large removable-media drives, which were often referred to as "washing machines". On 1980 the world's first gigabyte-capacity disk drive, the IBM 3380, was the size of a refrigerator, weighed 550 pounds (about 250 kg).

Although at the first HDD was imperfect, however it still gave a huge contribution for IBM

During the 1990s, the need for large-scale, reliable storage, led to the introduction of embedded systems such as RAID systems, network attached storage (NAS) systems, and storage area network (SAN) systems that provide efficient and reliable access to large volumes of data. In the 21st century, HDD usage expanded into consumer applications such as camcorders, cell phones, digital audio players, digital video players, digital video recorders, personal digital assistants and video game consoles.

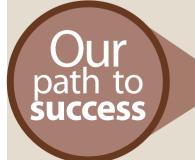

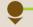

#### 2005

The first development of Fiber Optic Network in Sudirman area with ring configuration using Metro Ethernet technology. Total distance 10 KM.

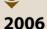

# Biznet expanded coverage to cover more CBD area such as Thamrin, Gatot Subroto and Simatupang area. Total distance 50 KM.

Biznet set up new direct link to Japan and peer with Japan Internet Exchange (JPIX).

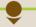

#### 2007

Biznet expanded Greater Jakarta. Total distance 250 KM.

Biznet launched Metro FTTH Network, the first Fiber To The Home network in South East Asia.

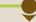

2008

distance 1000 KM.

#### Biznet deployed Biznet InterCity Network between Serang and Bandung to provide connectivity along those areas. Total

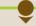

#### 2009

Biznet expanded Metro Fiber To The Home Network (Metro FTTH) to Bali Island with total around 30 KM of route installed. Total distance 1200 KM.

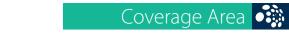

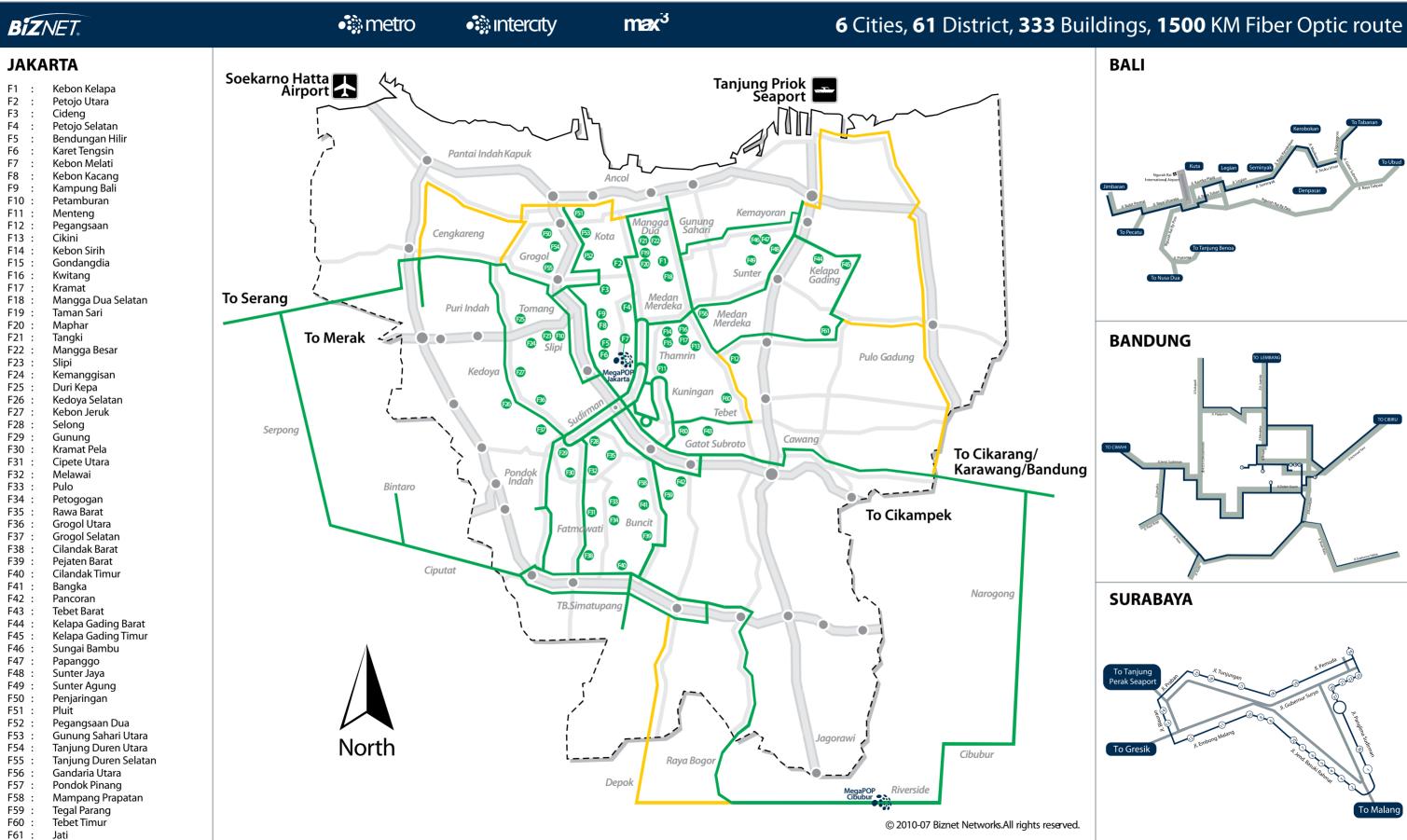

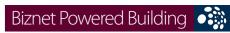

| DIZITEL FOWEIEG DU           | allall 19 |                                                           |                                                           |
|------------------------------|-----------|-----------------------------------------------------------|-----------------------------------------------------------|
| Sudirman Area, Jakarta       |           | Apartment                                                 |                                                           |
|                              |           | Name                                                      | Address                                                   |
|                              | 1         | Apartemen Batavia                                         | Jl. KH Mas Mansyur Kav 126                                |
|                              | 2         | Apartemen Pavillion                                       | Jl. KH Mas Mansyur Kav 24                                 |
|                              | 3         | City Lofts Sudirman                                       | Jl. KH Mas Mansyur No 121                                 |
|                              | 4         | Istana Sahid Apartment                                    | Jl. Jend. Sudirman No 86                                  |
|                              | 5         | Plaza Residences                                          | Jl. Jend. Sudirman Kav 10-11<br>Jl. Asia Afrika Lot. 19   |
|                              | 7         | Senayan City Apartment                                    | JI. Asia Afrika Lot. 19<br>Jl. Jend. Sudirman Kav 59      |
|                              | /         | Sudirman Mansion Apt  Hotel                               | Ji. Jelia. Saalittiati Kav 39                             |
|                              |           | Name                                                      | Address                                                   |
|                              | 8         | Inter-Continental MidPlaza                                | Jl. Jend. Sudirman Kay 10-11                              |
|                              |           | Mall                                                      |                                                           |
|                              |           | Name                                                      | Address                                                   |
|                              | 9         | City Walk Sudirman                                        | Jl. KH Mas Mansyur No 121                                 |
|                              | 10        | Plaza Senayan                                             | Jl. Asia Afrika No 8                                      |
|                              | 11        | Senayan City Mall                                         | Jl. Asia Afrika Lot. 19                                   |
|                              |           | Office<br>Name                                            | Adduses                                                   |
|                              | 12        | Name  Bank Resona Perdania                                | Address  Jl. Jend. Sudirman Kay 40-41                     |
|                              | 12<br>13  | Chase Plaza                                               | Ji. Jend. Sudirman Kav 40-41<br>Jl. Jend. Sudirman Kav 21 |
|                              | 14        | Gedung Arthaloka                                          | Jl. Jend. Sudirman Kav 2                                  |
|                              | 15        | Gedung ASEAN                                              | Jl. Sisingamangaraja 70A                                  |
|                              | 16        | Gedung BRI 1                                              | Jl. Jend. Sudirman 46-48                                  |
|                              | 17        | Gedung FIF                                                | Jl. Jend Sudirman Kav. 33A                                |
|                              | 18        | Gedung Panin Bank                                         | Jl. Jend. Sudirman Kav 1 - Senayan                        |
|                              | 19        | Gedung S Widjojo                                          | Jl. Jend. Sudirman Kav 71                                 |
|                              | 20        | Graha Niaga                                               | Jl. Jend. Sudirman Kav. 58                                |
|                              | 21        | Intiland Tower                                            | Jl. Jend. Sudirman Kav 32                                 |
|                              | 22<br>23  | Mayapada Tower                                            | Jl. Jend. Sudirman Kav 28                                 |
|                              | 23        | Menara Batavia<br>Menara Sudirman                         | Jl. KH Mas Mansyur Kav 126<br>Jl. Jend. Sudirman Kav 60   |
|                              | 25        | MidPlaza 1 & 2                                            | Jl. Jend. Sudirman Kay 10-11                              |
|                              | 26        | Permata Bank Tower                                        | Jl. Jend. Sudirman Kay 27                                 |
|                              | 27        | Plaza Asia                                                | Jl. Jend. Sudirman Kay 59                                 |
|                              | 28        | Plaza Bapindo                                             | Jl. Jend. Sudirman Kav 54-55                              |
|                              | 29        | Plaza DM                                                  | Jl. Jend. Sudirman Kav 25                                 |
|                              | 30        | Plaza Lippo                                               | Jl. Jend. Sudirman Kav 25                                 |
|                              | 31        | Plaza Sentral                                             | Jl. Jend. Sudirman Kav 47                                 |
|                              | 32        | Prince Center                                             | Jl. Jend. Sudirman Kav 3-4                                |
|                              | 33        | Prudential Tower                                          | Jl. Jend. Sudirman Kav 79                                 |
|                              | 34<br>35  | Sahid Boutique Office<br>Sampoerna Strategic Square A & B | Jl. Jend. Sudirman No 86<br>Jl. Jend. Sudirman Kav 45-46  |
|                              | 36        | Senayan City Boutique Office                              | Jl. Asia Afrika Lot. 19                                   |
|                              | 37        | Sentra Senayan I & II                                     | Jl. Asia Afrika No 8                                      |
|                              | 38        | Sona Topas Tower                                          | Jl. Jend. Sudirman Kav 26                                 |
|                              | 39        | STC Senayan                                               | Jl. Asia Afrika Pintu IX Gelora Bung Karno                |
|                              | 40        | Summitmas 1 & 2                                           | Jl. Jend. Sudirman Kav 61-62                              |
|                              | 41        | The Energy                                                | Jl. Jend. Sudirman Kav 58                                 |
|                              | 42        | Wisma 46                                                  | Jl. Jend. Sudirman Kav 1                                  |
|                              | 43        | Wisma ANZ                                                 | Jl. Jend. Sudirman Kav 33A                                |
|                              | 44<br>45  | Wisma BCA Wisma Bisnis Indonesia                          | Jl. Jend. Sudirman                                        |
|                              | 45        | Wisma BNI'46                                              | Jl. KH Mas Mansyur No 12A<br>Jl. Jend. Sudirman Kav 1     |
|                              | 47        | Wisma Bumiputera                                          | Jl. Jend. Sudiman Kav 75                                  |
|                              | 48        | Wisma GKBI (Partner)                                      | Jl. Jend. Sudirman Kav. 28                                |
|                              | 49        | Wisma Kyoei Prince                                        | Jl. Jend. Sudirman Kav 3-4                                |
|                              | 50        | Wisma Metropolitan 1 & 2                                  | Jl. Jend. Sudirman Kav 29-31                              |
|                              | 51        | Wisma Nugra Santana                                       | Jl. Jend. Sudirman Kav 7-8                                |
|                              | 52        | Wisma Sudirman                                            | Jl. Jend. Sudirman Kav 34                                 |
|                              | 53        | Wisma Tamara                                              | Jl. Jend. Sudirman Kav 24                                 |
|                              | 54        | World Trade Center                                        | Jl. Jend. Sudirman Kav 29-31                              |
| Thamrin Area, Jakarta        |           | Hotel                                                     |                                                           |
| i ilalili ili Alea, Jakai la |           | Name                                                      | Address                                                   |
|                              | 55        | Hotel Sari Pan Pasific                                    | Jl. MH.Thamrin No 6                                       |
|                              | 33        | Mall                                                      | 30 m m m m m m m m m m m m m m m m m m m                  |
|                              |           | Name                                                      | Address                                                   |
|                              |           |                                                           |                                                           |

|                        | 56                                                                                                    | Djakarta Theater                                                                                                    | Jl. MH Thamrin No 9                                                                                                    |
|------------------------|----------------------------------------------------------------------------------------------------|----------------------------------------------------------------------------------------------------|----------------------------------------------------------------------------------------------------|
|                        |                                                                                                    | Office                                                                                                    |                                                                                                    |
|                        |                                                                                                    | Name                                                                                                    | Address                                                                                                    |
|                        | 57                                                                                                    | Bangkok Bank Building                                                                                                    | Jl. MH Thamrin No. 3                                                                                                    |
|                        | 58                                                                                                    | Deutsche Bank Building                                                                                                    | Jl. Imam Bonjol No. 80                                                                                                    |
|                        | 59                                                                                                    | Exim Melati Building                                                                                                    | Jl. MH Thamrin Kav. 8-9                                                                                                    |
|                        | 60                                                                                                    | Gedung BPPT                                                                                                    | Jl. MH Thamrin No 8                                                                                                    |
|                        | 61                                                                                                    | Gedung E-Trade                                                                                                    | Jl. Wahid Hasyim No 55                                                                                                    |
|                        | 62<br>63                                                                                                    | Gedung Jaya<br>Gedung Sarinah                                                                                                    | Jl. MH Thamrin No 12<br>Jl. MH Thamrin No 11                                                                                                    |
|                        | 64                                                                                                    | Grand Kebon Sirih                                                                                                    | Jl. Kebon Sirih                                                                                                    |
|                        | 65                                                                                                    | Menara BDN                                                                                                    | JI. MH Thamrin No. 5                                                                                                    |
|                        | 66                                                                                                    | Menara Cakrawala                                                                                                    | Jl. MH Thamrin No. 9                                                                                                    |
|                        | 67                                                                                                    | Menara Kebon Sirih                                                                                                    | Jl. Kebon Sirih 17-19                                                                                                    |
|                        | 68                                                                                                    | Menara Thamrin                                                                                                    | JI. MH Thamrin No 3                                                                                                    |
|                        | 69                                                                                                    | Oil Center Building                                                                                                    | Jl. MH Thamrin No 55                                                                                                    |
|                        | 70                                                                                                    | Plaza BBD                                                                                                    | Jl. Imam Bonjol No. 61                                                                                                    |
|                        | 71                                                                                                    | Plaza BII                                                                                                    | Jl. MH Thamrin No. 51                                                                                                    |
|                        | 72                                                                                                    | Plaza Gani Djemat                                                                                                    | Jl. Imam Bonjol No. 76-78                                                                                                    |
|                        | 73                                                                                                    | Plaza Permata                                                                                                    | Jl. MH Thamrin Kav 57                                                                                                    |
|                        | 74                                                                                                    | UOB Plaza                                                                                                    | Jl. MH Thamrin Kav 8-10                                                                                                    |
|                        | 75                                                                                                    | Wisma Antara                                                                                                    | Jl. Medan Merdeka Selatan No 17                                                                                                    |
|                        | 76                                                                                                    | Wisma Kosgoro                                                                                                    | Jl. MH Thamrin No 53                                                                                                    |
|                        | 77                                                                                                    | Wisma Nusantara                                                                                                    | Jl. MH Thamrin No 59                                                                                                    |
|                        |                                                                                                    |                                                                                                    |                                                                                                    |
| Kuningan Area, Jakarta |                                                                                                    | Apartment                                                                                                    |                                                                                                    |
|                        |                                                                                                    | Name                                                                                                    | Address                                                                                                    |
|                        | 78                                                                                                    | Four Seasons Residences                                                                                                    | Jl. HR Rasuna Said                                                                                                    |
|                        | 79                                                                                                    | Puri Imperium Apartment                                                                                                    | Jl. HR Rasuna Said Kav 1                                                                                                    |
|                        |                                                                                                    | Hotel                                                                                                    |                                                                                                    |
|                        |                                                                                                    | Name                                                                                                    | Address                                                                                                    |
|                        | 80                                                                                                    | Four Seasons Hotel                                                                                                    | JI. HR Rasuna Said                                                                                                    |
|                        | 81                                                                                                    | The Park Lane Jakarta                                                                                                    | Jl. Casablanca Kav 18                                                                                                    |
|                        |                                                                                                    | Office                                                                                                    | A 1.1                                                                                                    |
|                        | 02                                                                                                    | Name                                                                                                    | Address                                                                                                    |
|                        | 82<br>83                                                                                                    | Atrium Mulia (Partner)                                                                                                    | Jl. HR Rasuna Said Kav B10-11<br>Jl. HR Rasuna Said Kav X2 Kav 4                                                                                                    |
|                        | 84                                                                                                    | Century Tower Ebenezer Building                                                                                                    | JI. Setiabudi Selatan No.1                                                                                                    |
|                        | 85                                                                                                    | Gedung Ariobimo                                                                                                    | Jl. HR Rasuna Said Blok X-2 Kav. 5                                                                                                    |
|                        | 86                                                                                                    | Gedung Granadi                                                                                                    | JI. HR Rasuna Said Blok X-2 Rav. 3                                                                                                    |
|                        | 87                                                                                                    | Gedung Lina                                                                                                    | JI. HR Rasuna Said Kav B-7                                                                                                    |
|                        | 88                                                                                                    | Gedung Tira                                                                                                    | JI. HR Rasuna Said Kav.B-3                                                                                                    |
|                        | 89                                                                                                    | Gedung Wahana Tata                                                                                                    |                                                                                                    |
|                        |                                                                                                    |                                                                                                    | 11. FIR RASUNA SAIG C-4                                                                                                    |
|                        |                                                                                                    |                                                                                                    | Jl. HR Rasuna Said C-4<br>Jl. HR Rasuna Said Kay. C-5                                                                                                    |
|                        | 90<br>91                                                                                                    | Gedung Wirausaha                                                                                                    | Jl. HR Rasuna Said Kav. C-5                                                                                                    |
|                        | 90                                                                                                    |                                                                                                    |                                                                                                    |
|                        | 90<br>91                                                                                                    | Gedung Wirausaha<br>Graha Aktiva (Partner)                                                                                                    | Jl. HR Rasuna Said Kav. C-5<br>Jl. HR. Rasuna Said Blok X-1 Kav. 03                                                                                                    |
|                        | 90<br>91<br>92                                                                                                    | Gedung Wirausaha<br>Graha Aktiva (Partner)<br>Graha Binakarsa                                                                                                    | Jl. HR Rasuna Said Kav. C-5<br>Jl. HR. Rasuna Said Blok X-1 Kav. 03<br>Jl. HR. Rasuna Said Kav. C-18                                                                                                    |
|                        | 90<br>91<br>92<br>93                                                                                                    | Gedung Wirausaha<br>Graha Aktiva (Partner)<br>Graha Binakarsa<br>Graha Ekonomi                                                                                                    | Jl. HR Rasuna Said Kav. C-5<br>Jl. HR. Rasuna Said Blok X-1 Kav. 03<br>Jl. HR. Rasuna Said Kav. C-18<br>Jl. Setiabudi Selatan Kav. 7-8                                                                                                    |
|                        | 90<br>91<br>92<br>93<br>94                                                                                                    | Gedung Wirausaha<br>Graha Aktiva (Partner)<br>Graha Binakarsa<br>Graha Ekonomi<br>Graha FCB                                                                                                    | Jl. HR Rasuna Said Kav. C-5<br>Jl. HR. Rasuna Said Blok X-1 Kav. 03<br>Jl. HR. Rasuna Said Kav. C-18<br>Jl. Setiabudi Selatan Kav. 7-8<br>Jl. Setiabudi Selatan No.10                                                                                                    |
|                        | 90<br>91<br>92<br>93<br>94<br>95<br>96<br>97                                                                                                 | Gedung Wirausaha Graha Aktiva (Partner) Graha Binakarsa Graha Ekonomi Graha FCB Graha Irama Graha MIK Graha Paramitha                                                                                                    | Jl. HR Rasuna Said Kav. C-5 Jl. HR. Rasuna Said Blok X-1 Kav. 03 Jl. HR. Rasuna Said Kav. C-18 Jl. Setiabudi Selatan Kav. 7-8 Jl. Setiabudi Selatan No.10 Jl. HR Rasuna Said Kav X-1 No. 2 Jl. Setiabudi Selatan Kav. 16 - 17 Jl. Denpasar Raya No. 8 Blok D-2 Kav 8                                                                                                    |
|                        | 90<br>91<br>92<br>93<br>94<br>95<br>96                                                                                                    | Gedung Wirausaha<br>Graha Aktiva (Partner)<br>Graha Binakarsa<br>Graha Ekonomi<br>Graha FCB<br>Graha Irama<br>Graha MIK                                                                                                    | Jl. HR Rasuna Said Kav. C-5 Jl. HR. Rasuna Said Blok X-1 Kav. 03 Jl. HR. Rasuna Said Kav. C-18 Jl. Setiabudi Selatan Kav. 7-8 Jl. Setiabudi Selatan No.10 Jl. HR Rasuna Said Kav X-1 No. 2 Jl. Setiabudi Selatan Kav. 16 - 17                                                                                                    |
|                        | 90<br>91<br>92<br>93<br>94<br>95<br>96<br>97<br>98                                                                                           | Gedung Wirausaha Graha Aktiva (Partner) Graha Binakarsa Graha Ekonomi Graha FCB Graha Irama Graha MIK Graha Paramitha Graha Surya Internusa Kuningan Plaza (Partner)                                                                                                    | Jl. HR Rasuna Said Kav. C-5 Jl. HR. Rasuna Said Blok X-1 Kav. 03 Jl. HR. Rasuna Said Kav. C-18 Jl. Setiabudi Selatan Kav. 7-8 Jl. Setiabudi Selatan No.10 Jl. HR Rasuna Said Kav X-1 No. 2 Jl. Setiabudi Selatan Kav. 16 - 17 Jl. Denpasar Raya No. 8 Blok D-2 Kav 8 Jl. HR Rasuna Said St. Kav X-0 Jl. HR Rasuna Said Kav C/11-14                                                                                                    |
|                        | 90<br>91<br>92<br>93<br>94<br>95<br>96<br>97<br>98<br>99                                                                                     | Gedung Wirausaha Graha Aktiva (Partner) Graha Binakarsa Graha Ekonomi Graha FCB Graha Irama Graha MIK Graha Paramitha Graha Surya Internusa Kuningan Plaza (Partner) Mega Kuningan - Kantor Taman A9                                                                                                    | Jl. HR Rasuna Said Kav. C-5 Jl. HR. Rasuna Said Blok X-1 Kav. 03 Jl. HR. Rasuna Said Kav. C-18 Jl. Setiabudi Selatan Kav. 7-8 Jl. Setiabudi Selatan No.10 Jl. HR Rasuna Said Kav X-1 No. 2 Jl. Setiabudi Selatan Kav. 16 - 17 Jl. Denpasar Raya No. 8 Blok D-2 Kav 8 Jl. HR Rasuna Said St. Kav X-0 Jl. HR Rasuna Said Kav C/11-14 Jl. Mega Kuningan Lot 8-9                                                                                                    |
|                        | 90<br>91<br>92<br>93<br>94<br>95<br>96<br>97<br>98<br>99<br>100                                                                              | Gedung Wirausaha Graha Aktiva (Partner) Graha Binakarsa Graha Ekonomi Graha FCB Graha Irama Graha MIK Graha Paramitha Graha Surya Internusa Kuningan Plaza (Partner) Mega Kuningan - Kantor Taman A9 Mega Kuningan - Kantor Taman E.33                                                                                                    | Jl. HR Rasuna Said Kav. C-5 Jl. HR. Rasuna Said Blok X-1 Kav. 03 Jl. HR. Rasuna Said Kav. C-18 Jl. Setiabudi Selatan Kav. 7-8 Jl. Setiabudi Selatan No.10 Jl. HR Rasuna Said Kav X-1 No. 2 Jl. Setiabudi Selatan Kav. 16 - 17 Jl. Denpasar Raya No. 8 Blok D-2 Kav 8 Jl. HR Rasuna Said St. Kav X-0 Jl. HR Rasuna Said Kav C/11-14 Jl. Mega Kuningan Lot 8-9 Jl. Mega Kuningan Lot 8-6                                                                                                    |
|                        | 90<br>91<br>92<br>93<br>94<br>95<br>96<br>97<br>98<br>99<br>100<br>101                                                                       | Gedung Wirausaha Graha Aktiva (Partner) Graha Binakarsa Graha Ekonomi Graha FCB Graha Irama Graha MIK Graha Paramitha Graha Surya Internusa Kuningan Plaza (Partner) Mega Kuningan - Kantor Taman A9 Mega Kuningan - Kantor Taman E.33 Mega Kuningan - Menara Anugrah                                                                                                    | Jl. HR Rasuna Said Kav. C-5 Jl. HR. Rasuna Said Blok X-1 Kav. 03 Jl. HR. Rasuna Said Kav. C-18 Jl. Setiabudi Selatan Kav. 7-8 Jl. Setiabudi Selatan No.10 Jl. HR Rasuna Said Kav X-1 No. 2 Jl. Setiabudi Selatan Kav. 16 - 17 Jl. Denpasar Raya No. 8 Blok D-2 Kav 8 Jl. HR Rasuna Said St. Kav X-0 Jl. HR Rasuna Said Kav C/11-14 Jl. Mega Kuningan Lot 8-9 Jl. Mega Kuningan Lot 8.6 - 8.7 Jl. Mega Kuningan Lot 8.6 - 8.7                                                                                                    |
|                        | 90<br>91<br>92<br>93<br>94<br>95<br>96<br>97<br>98<br>99<br>100<br>101<br>102<br>103                                                         | Gedung Wirausaha Graha Aktiva (Partner) Graha Binakarsa Graha Ekonomi Graha FCB Graha Irama Graha MIK Graha Paramitha Graha Surya Internusa Kuningan Plaza (Partner) Mega Kuningan - Kantor Taman A9 Mega Kuningan - Menara Anugrah Mega Kuningan - Menara DEA                                                                                                    | Jl. HR Rasuna Said Kav. C-5 Jl. HR. Rasuna Said Blok X-1 Kav. 03 Jl. HR. Rasuna Said Kav. C-18 Jl. Setiabudi Selatan Kav. 7-8 Jl. Setiabudi Selatan No.10 Jl. HR Rasuna Said Kav X-1 No. 2 Jl. Setiabudi Selatan Kav. 16 - 17 Jl. Denpasar Raya No. 8 Blok D-2 Kav 8 Jl. HR Rasuna Said St. Kav X-0 Jl. HR Rasuna Said Kav C/11-14 Jl. Mega Kuningan Lot 8-9 Jl. Mega Kuningan Lot 8.6 - 8.7 Jl. Mega Kuningan Lot 8.6 - 8.7 Jl. Mega Kuningan Barat IX Kav E4.3 No 1                                                                                                    |
|                        | 90<br>91<br>92<br>93<br>94<br>95<br>96<br>97<br>98<br>99<br>100<br>101<br>102<br>103<br>104                                                  | Gedung Wirausaha Graha Aktiva (Partner) Graha Binakarsa Graha Ekonomi Graha FCB Graha Irama Graha MIK Graha Paramitha Graha Surya Internusa Kuningan Plaza (Partner) Mega Kuningan - Kantor Taman A9 Mega Kuningan - Menara Anugrah Mega Kuningan - Menara DEA Mega Kuningan - Menara DEA                                                                                                    | Jl. HR Rasuna Said Kav. C-5 Jl. HR. Rasuna Said Blok X-1 Kav. 03 Jl. HR. Rasuna Said Kav. C-18 Jl. Setiabudi Selatan Kav. 7-8 Jl. Setiabudi Selatan No.10 Jl. HR Rasuna Said Kav X-1 No. 2 Jl. Setiabudi Selatan Kav. 16 - 17 Jl. Denpasar Raya No. 8 Blok D-2 Kav 8 Jl. HR Rasuna Said St. Kav X-0 Jl. HR Rasuna Said Kav C/11-14 Jl. Mega Kuningan Lot 8-9 Jl. Mega Kuningan Lot 8-6 - 8.7 Jl. Mega Kuningan Lot 8.6 - 8.7 Jl. Mega Kuningan Barat IX Kav E4.3 No 1 Jl. Lingkar Mega Kuningan Kav E3.2 No 3&4                                                                                                    |
|                        | 90<br>91<br>92<br>93<br>94<br>95<br>96<br>97<br>98<br>99<br>100<br>101<br>102<br>103<br>104                                                  | Gedung Wirausaha Graha Aktiva (Partner) Graha Binakarsa Graha Ekonomi Graha FCB Graha Irama Graha MIK Graha Paramitha Graha Surya Internusa Kuningan Plaza (Partner) Mega Kuningan - Kantor Taman A9 Mega Kuningan - Menara Anugrah Mega Kuningan - Menara DEA Mega Kuningan - Menara Prima Mega Kuningan - Menara Prima Mega Kuningan - Menara Rajawali                                                                                                    | Jl. HR Rasuna Said Kav. C-5 Jl. HR. Rasuna Said Blok X-1 Kav. 03 Jl. HR. Rasuna Said Kav. C-18 Jl. Setiabudi Selatan Kav. 7-8 Jl. Setiabudi Selatan No.10 Jl. HR Rasuna Said Kav X-1 No. 2 Jl. Setiabudi Selatan Kav. 16 - 17 Jl. Denpasar Raya No. 8 Blok D-2 Kav 8 Jl. HR Rasuna Said St. Kav X-0 Jl. HR Rasuna Said Kav C/11-14 Jl. Mega Kuningan Lot 8-9 Jl. Mega Kuningan Lot 8-6 - 8.7 Jl. Mega Kuningan Lot 8.6 - 8.7 Jl. Mega Kuningan Barat IX Kav E4.3 No 1 Jl. Lingkar Mega Kuningan Kav E3.2 No 3&4 Jl. Mega Kuningan Lot 5.1                                                                                                    |
|                        | 90<br>91<br>92<br>93<br>94<br>95<br>96<br>97<br>98<br>99<br>100<br>101<br>102<br>103<br>104<br>105<br>106                                    | Gedung Wirausaha Graha Aktiva (Partner) Graha Binakarsa Graha Ekonomi Graha FCB Graha Irama Graha MIK Graha Paramitha Graha Surya Internusa Kuningan Plaza (Partner) Mega Kuningan - Kantor Taman A9 Mega Kuningan - Menara Anugrah Mega Kuningan - Menara DEA Mega Kuningan - Menara Prima Mega Kuningan - Menara Prima Mega Kuningan - Menara Rajawali Mega Kuningan - Plaza Mutiara                                                                                            | Jl. HR Rasuna Said Kav. C-5 Jl. HR. Rasuna Said Blok X-1 Kav. 03 Jl. HR. Rasuna Said Kav. C-18 Jl. Setiabudi Selatan Kav. 7-8 Jl. Setiabudi Selatan No.10 Jl. HR Rasuna Said Kav X-1 No. 2 Jl. Setiabudi Selatan Kav. 16 - 17 Jl. Denpasar Raya No. 8 Blok D-2 Kav 8 Jl. HR Rasuna Said St. Kav X-0 Jl. HR Rasuna Said Kav C/11-14 Jl. Mega Kuningan Lot 8-9 Jl. Mega Kuningan Lot 8-6 - 8.7 Jl. Mega Kuningan Lot 8.6 - 8.7 Jl. Mega Kuningan Lot 8.6 - 8.7 Jl. Mega Kuningan Lot 8.6 - 8.7 Jl. Mega Kuningan Lot 8.6 - 8.7 Jl. Mega Kuningan Lot 8.6 - 8.7 Jl. Mega Kuningan Lot 8.6 - 8.7 Jl. Mega Kuningan Lot 8.6 - 8.7 Jl. Mega Kuningan Kav E3.2 No 3&4 Jl. Mega Kuningan Lot 5.1                                                                                    |
|                        | 90<br>91<br>92<br>93<br>94<br>95<br>96<br>97<br>98<br>99<br>100<br>101<br>102<br>103<br>104<br>105<br>106<br>107                             | Gedung Wirausaha Graha Aktiva (Partner) Graha Binakarsa Graha Ekonomi Graha FCB Graha Irama Graha MIK Graha Paramitha Graha Surya Internusa Kuningan Plaza (Partner) Mega Kuningan - Kantor Taman A9 Mega Kuningan - Menara Anugrah Mega Kuningan - Menara Prima Mega Kuningan - Menara Prima Mega Kuningan - Menara Rajawali Mega Kuningan - Plaza Mutiara Mega Kuningan - The East                                                                                              | Jl. HR Rasuna Said Kav. C-5 Jl. HR. Rasuna Said Blok X-1 Kav. 03 Jl. HR. Rasuna Said Kav. C-18 Jl. Setiabudi Selatan Kav. 7-8 Jl. Setiabudi Selatan No.10 Jl. HR Rasuna Said Kav X-1 No. 2 Jl. Setiabudi Selatan Kav. 16 - 17 Jl. Denpasar Raya No. 8 Blok D-2 Kav 8 Jl. HR Rasuna Said St. Kav X-0 Jl. HR Rasuna Said Kav C/11-14 Jl. Mega Kuningan Lot 8-9 Jl. Mega Kuningan Lot 8-9 Jl. Mega Kuningan Lot 8.6 - 8.7 Jl. Mega Kuningan Lot 8.6 - 8.7 Jl. Mega Kuningan Lot 8.6 - 8.7 Jl. Mega Kuningan Lot 8.6 - 8.7 Jl. Mega Kuningan Lot 8.6 - 8.7 Jl. Mega Kuningan Lot 8.6 - 8.7 Jl. Mega Kuningan Kav E4.3 No 1 Jl. Lingkar Mega Kuningan Kav E3.2 No 3&4 Jl. Lingkar Mega Kuningan Kav E1.2 No 1&2 Jl. Lingkar Mega Kuningan Kav E3.2 No 1                          |
|                        | 90<br>91<br>92<br>93<br>94<br>95<br>96<br>97<br>98<br>99<br>100<br>101<br>102<br>103<br>104<br>105<br>106<br>107<br>108                      | Gedung Wirausaha Graha Aktiva (Partner) Graha Binakarsa Graha Ekonomi Graha FCB Graha Irama Graha MIK Graha Paramitha Graha Surya Internusa Kuningan Plaza (Partner) Mega Kuningan - Kantor Taman A9 Mega Kuningan - Menara Anugrah Mega Kuningan - Menara Prima Mega Kuningan - Menara Prima Mega Kuningan - Menara Rajawali Mega Kuningan - Plaza Mutiara Mega Kuningan - Plaza Mutiara Mega Kuningan - The East Mega Plaza                                                     | Jl. HR Rasuna Said Kav. C-5 Jl. HR. Rasuna Said Blok X-1 Kav. 03 Jl. HR. Rasuna Said Kav. C-18 Jl. Setiabudi Selatan Kav. 7-8 Jl. Setiabudi Selatan No.10 Jl. HR Rasuna Said Kav X-1 No. 2 Jl. Setiabudi Selatan Kav. 16 - 17 Jl. Denpasar Raya No. 8 Blok D-2 Kav 8 Jl. HR Rasuna Said St. Kav X-0 Jl. HR Rasuna Said Kav C/11-14 Jl. Mega Kuningan Lot 8-9 Jl. Mega Kuningan Lot 8-6 - 8.7 Jl. Mega Kuningan Lot 8.6 - 8.7 Jl. Mega Kuningan Lot 8.6 - 8.7 Jl. Mega Kuningan Lot 8.6 - 8.7 Jl. Mega Kuningan Lot 5.1 Jl. Lingkar Mega Kuningan Kav E3.2 No 3&4 Jl. Mega Kuningan Lot 5.1 Jl. Lingkar Mega Kuningan Kav E1.2 No 1&2 Jl. Lingkar Mega Kuningan Kav E3.2 No 1                                                                                                |
|                        | 90<br>91<br>92<br>93<br>94<br>95<br>96<br>97<br>98<br>99<br>100<br>101<br>102<br>103<br>104<br>105<br>106<br>107<br>108<br>109               | Gedung Wirausaha Graha Aktiva (Partner) Graha Binakarsa Graha Ekonomi Graha FCB Graha Irama Graha MIK Graha Paramitha Graha Surya Internusa Kuningan Plaza (Partner) Mega Kuningan - Kantor Taman A9 Mega Kuningan - Menara Anugrah Mega Kuningan - Menara Prima Mega Kuningan - Menara Prima Mega Kuningan - Menara Prima Mega Kuningan - Menara Rajawali Mega Kuningan - Plaza Mutiara Mega Kuningan - The East Mega Plaza Menara Duta                                          | Jl. HR Rasuna Said Kav. C-5 Jl. HR. Rasuna Said Blok X-1 Kav. 03 Jl. HR. Rasuna Said Kav. C-18 Jl. Setiabudi Selatan Kav. 7-8 Jl. Setiabudi Selatan No.10 Jl. HR Rasuna Said Kav X-1 No. 2 Jl. Setiabudi Selatan Kav. 16 - 17 Jl. Denpasar Raya No. 8 Blok D-2 Kav 8 Jl. HR Rasuna Said St. Kav X-0 Jl. HR Rasuna Said Kav C/11-14 Jl. Mega Kuningan Lot 8-9 Jl. Mega Kuningan Lot 8-6 - 8.7 Jl. Mega Kuningan Lot 8.6 - 8.7 Jl. Mega Kuningan Lot 8.6 - 8.7 Jl. Mega Kuningan Lot 5.1 Jl. Lingkar Mega Kuningan Kav E3.2 No 3&4 Jl. Mega Kuningan Lot 5.1 Jl. Lingkar Mega Kuningan Kav E1.2 No 1&2 Jl. Lingkar Mega Kuningan Kav E3.2 No 1 Jl. Lingkar Mega Kuningan Kav E3.2 No 1                                                                                        |
|                        | 90<br>91<br>92<br>93<br>94<br>95<br>96<br>97<br>98<br>99<br>100<br>101<br>102<br>103<br>104<br>105<br>106<br>107<br>108<br>109<br>110        | Gedung Wirausaha Graha Aktiva (Partner) Graha Binakarsa Graha Ekonomi Graha FCB Graha Irama Graha MIK Graha Paramitha Graha Surya Internusa Kuningan Plaza (Partner) Mega Kuningan - Kantor Taman A9 Mega Kuningan - Menara Anugrah Mega Kuningan - Menara Prima Mega Kuningan - Menara Prima Mega Kuningan - Menara Prima Mega Kuningan - Menara Rajawali Mega Kuningan - Plaza Mutiara Mega Kuningan - The East Mega Plaza Menara Duta Menara Gracia                            | Jl. HR Rasuna Said Kav. C-5 Jl. HR. Rasuna Said Blok X-1 Kav. 03 Jl. HR. Rasuna Said Kav. C-18 Jl. Setiabudi Selatan Kav. 7-8 Jl. Setiabudi Selatan No.10 Jl. HR Rasuna Said Kav X-1 No. 2 Jl. Setiabudi Selatan Kav. 16 - 17 Jl. Denpasar Raya No. 8 Blok D-2 Kav 8 Jl. HR Rasuna Said St. Kav X-0 Jl. HR Rasuna Said Kav C/11-14 Jl. Mega Kuningan Lot 8-9 Jl. Mega Kuningan Lot 8-6 - 8.7 Jl. Mega Kuningan Lot 8.6 - 8.7 Jl. Mega Kuningan Barat IX Kav E4.3 No 1 Jl. Lingkar Mega Kuningan Kav E3.2 No 3&4 Jl. Mega Kuningan Lot 5.1 Jl. Lingkar Mega Kuningan Kav E1.2 No 1&2 Jl. Lingkar Mega Kuningan Kav E3.2 No 1 Jl. HR Rasuna Said Kav C-3 Jl. HR Rasuna Said Kav C-17                                                                                          |
|                        | 90<br>91<br>92<br>93<br>94<br>95<br>96<br>97<br>98<br>99<br>100<br>101<br>102<br>103<br>104<br>105<br>106<br>107<br>108<br>109<br>110<br>111 | Gedung Wirausaha Graha Aktiva (Partner) Graha Binakarsa Graha Ekonomi Graha FCB Graha Irama Graha MIK Graha Paramitha Graha Surya Internusa Kuningan Plaza (Partner) Mega Kuningan - Kantor Taman A9 Mega Kuningan - Menara Anugrah Mega Kuningan - Menara Prima Mega Kuningan - Menara Prima Mega Kuningan - Menara Prima Mega Kuningan - Menara Prima Mega Kuningan - Plaza Mutiara Mega Kuningan - The East Mega Plaza Menara Duta Menara Imperium                             | Jl. HR Rasuna Said Kav. C-5 Jl. HR. Rasuna Said Blok X-1 Kav. 03 Jl. HR. Rasuna Said Kav. C-18 Jl. Setiabudi Selatan Kav. 7-8 Jl. Setiabudi Selatan No.10 Jl. HR Rasuna Said Kav X-1 No. 2 Jl. Setiabudi Selatan Kav. 16 - 17 Jl. Denpasar Raya No. 8 Blok D-2 Kav 8 Jl. HR Rasuna Said St. Kav X-0 Jl. HR Rasuna Said Kav C/11-14 Jl. Mega Kuningan Lot 8-9 Jl. Mega Kuningan Lot 8-6 - 8.7 Jl. Mega Kuningan Lot 8.6 - 8.7 Jl. Mega Kuningan Barat IX Kav E4.3 No 1 Jl. Lingkar Mega Kuningan Kav E3.2 No 3&4 Jl. Mega Kuningan Lot 5.1 Jl. Lingkar Mega Kuningan Kav E1.2 No 1&2 Jl. Lingkar Mega Kuningan Kav E3.2 No 1 Jl. HR Rasuna Said Kav C-3 Jl. HR Rasuna Said Kav C-17 Jl. HR Rasuna Said Kav C-17                                                              |
|                        | 90<br>91<br>92<br>93<br>94<br>95<br>96<br>97<br>98<br>99<br>100<br>101<br>102<br>103<br>104<br>105<br>106<br>107<br>108<br>109<br>110<br>111 | Gedung Wirausaha Graha Aktiva (Partner) Graha Binakarsa Graha Ekonomi Graha FCB Graha Irama Graha MIK Graha Paramitha Graha Surya Internusa Kuningan Plaza (Partner) Mega Kuningan - Kantor Taman A9 Mega Kuningan - Menara Anugrah Mega Kuningan - Menara Prima Mega Kuningan - Menara Prima Mega Kuningan - Menara Prima Mega Kuningan - Plaza Mutiara Mega Kuningan - Plaza Mutiara Mega Kuningan - The East Mega Plaza Menara Duta Menara Gracia Menara Imperium Menara Kadin | Jl. HR Rasuna Said Kav. C-5 Jl. HR. Rasuna Said Blok X-1 Kav. 03 Jl. HR. Rasuna Said Kav. C-18 Jl. Setiabudi Selatan Kav. 7-8 Jl. Setiabudi Selatan No.10 Jl. HR Rasuna Said Kav X-1 No. 2 Jl. Setiabudi Selatan Kav. 16 - 17 Jl. Denpasar Raya No. 8 Blok D-2 Kav 8 Jl. HR Rasuna Said St. Kav X-0 Jl. HR Rasuna Said Kav C/11-14 Jl. Mega Kuningan Lot 8-9 Jl. Mega Kuningan Lot 8-6 - 8.7 Jl. Mega Kuningan Lot 8.6 - 8.7 Jl. Mega Kuningan Barat IX Kav E4.3 No 1 Jl. Lingkar Mega Kuningan Kav E3.2 No 3&4 Jl. Mega Kuningan Lot 5.1 Jl. Lingkar Mega Kuningan Kav E1.2 No 1&2 Jl. Lingkar Mega Kuningan Kav E3.2 No 1 Jl. HR Rasuna Said Kav C-3 Jl. HR Rasuna Said Kav C-17 Jl. HR Rasuna Said Kav C-17 Jl. HR Rasuna Said Kav 1 Jl. HR Rasuna Said Blok X-5 Kav.2-3 |
|                        | 90<br>91<br>92<br>93<br>94<br>95<br>96<br>97<br>98<br>99<br>100<br>101<br>102<br>103<br>104<br>105<br>106<br>107<br>108<br>109<br>110<br>111 | Gedung Wirausaha Graha Aktiva (Partner) Graha Binakarsa Graha Ekonomi Graha FCB Graha Irama Graha MIK Graha Paramitha Graha Surya Internusa Kuningan Plaza (Partner) Mega Kuningan - Kantor Taman A9 Mega Kuningan - Menara Anugrah Mega Kuningan - Menara Prima Mega Kuningan - Menara Prima Mega Kuningan - Menara Prima Mega Kuningan - Menara Prima Mega Kuningan - Plaza Mutiara Mega Kuningan - The East Mega Plaza Menara Duta Menara Imperium                             | Jl. HR Rasuna Said Kav. C-5 Jl. HR. Rasuna Said Blok X-1 Kav. 03 Jl. HR. Rasuna Said Kav. C-18 Jl. Setiabudi Selatan Kav. 7-8 Jl. Setiabudi Selatan No.10 Jl. HR Rasuna Said Kav X-1 No. 2 Jl. Setiabudi Selatan Kav. 16 - 17 Jl. Denpasar Raya No. 8 Blok D-2 Kav 8 Jl. HR Rasuna Said St. Kav X-0 Jl. HR Rasuna Said Kav C/11-14 Jl. Mega Kuningan Lot 8-9 Jl. Mega Kuningan Lot 8-6 - 8.7 Jl. Mega Kuningan Lot 8.6 - 8.7 Jl. Mega Kuningan Barat IX Kav E4.3 No 1 Jl. Lingkar Mega Kuningan Kav E3.2 No 3&4 Jl. Mega Kuningan Lot 5.1 Jl. Lingkar Mega Kuningan Kav E1.2 No 1&2 Jl. Lingkar Mega Kuningan Kav E3.2 No 1 Jl. HR Rasuna Said Kav C-3 Jl. HR Rasuna Said Kav C-17 Jl. HR Rasuna Said Kav C-17                                                              |

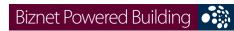

| BIET GVVCTCG BC           |            | _                                    |                                                            |
|---------------------------|------------|--------------------------------------|------------------------------------------------------------|
|                           | 115        | Menara Palma                         | Jl. HR Rasuna Said Blok X-2 Kav.6                          |
|                           | 116        | Plaza Centris                        | Jl. HR Rasuna Said Kav B5                                  |
|                           | 117        | Plaza Great River                    | Jl. HR Rasuna Said Block X-2 No. 1                         |
|                           | 118        | Puri Matari                          | Jl. HR Rasuna Said Kav H1-2                                |
|                           | 119        | Segitiga Emas Business Park          | Jl. Prof. Dr. Satrio Kav 6                                 |
|                           | 120        | Setaiabudi Building 2                | Jl. HR. Rasuna Said Kav. 62, Kuningan                      |
|                           | 121        | Setiabudi Building                   | Jl. HR Rasuna Said Kav. 62                                 |
|                           | 122        | Wisma Bakrie                         | JI. HR Rasuna Said Kav B-1                                 |
|                           | 123<br>124 | Wisma Budi<br>Wisma Kodel            | Jl. HR Rasuna Said Kav C6                                  |
|                           | 124        | Wisma Tugu                           | JI. HR. Rasuna Said Kav.B4<br>JI. HR. Rasuna Said Kav.C7/9 |
|                           | 123        | wisina rugu                          | JI. FIN. Nasuria Salu Nav.C//9                             |
| Gatot Subroto/Slipi Area, |            | Apartment                            |                                                            |
| Jakarta                   |            | Name                                 | Address                                                    |
|                           | 126        | Apartemen Palm Court                 | Jl. Gatot Subroto Kav. 26-27                               |
|                           |            | Mall                                 |                                                            |
|                           |            | Name                                 | Address                                                    |
|                           | 127        | Jakarta Design Center                | Jl. Gatot Subroto Kav 53                                   |
|                           |            | Office                               |                                                            |
|                           |            | Name                                 | Address                                                    |
|                           | 128        | Argo Pantes (Partner)                | Jl. Gatot Subroto Kav 22                                   |
|                           | 129        | Balai Kartini                        | Jl. Gatot Subroto No 37                                    |
|                           | 130        | Cyber Building                       | Jl. Kuningan Barat No 8                                    |
|                           | 131        | Gedung Adhi Graha                    | Jl. Gatot Subroto Kav 56                                   |
|                           | 132        | Gedung Citra Graha                   | Jl. Gatot Subroto Kav 35-36                                |
|                           | 133        | Gedung Hero                          | Jl. Gatot Subroto No. 177A Kav 64                          |
|                           | 134        | Gedung Metro Argo Manunggal          | Jl. Gatot Subroto Kav.22                                   |
|                           | 135        | Gedung Metro ICDX                    | Jl. Letjen S.Parman Kav. 73                                |
|                           | 136        | Gedung Nucira                        | Jl. MT Haryono Kav 27                                      |
|                           | 137<br>138 | Gedung Samudera Indonesia            | Jl. S. Parman Kav. 35                                      |
|                           | 139        | Gedung Tifa<br>Gedung Total          | Jl. Kuningan Barat No 26<br>Jl. S. Parman Kav. 106 A       |
|                           | 140        | Gedung Toto                          | Jl. Tomang Raya No. 18                                     |
|                           | 141        | Graha BIP                            | Jl. Gatot Subroto Kay 23                                   |
|                           | 142        | Graha Pratama                        | Jl. MT Haryono Kav 15                                      |
|                           | 143        | Graha Unilever (Partner)             | Jl. Gatot Subroto Kay 15                                   |
|                           | 144        | Korean Center                        | Jl. Gatot Subroto Kay 58                                   |
|                           | 145        | Menara Bidakara                      | Jl. Gatot Subroto Kav 71-73                                |
|                           | 146        | Menara Bidakara 2                    | Jl. Jend Gatot Subroto Kav. 71 - 73                        |
|                           | 147        | Menara Jamsostek                     | Jl. Gatot Subroto No 38                                    |
|                           | 148        | Menara MTH                           | Jl. MT Haryono                                             |
|                           | 149        | Menara Supra                         | Jl. S. Parman Kav 76                                       |
|                           | 150        | Patra Jasa Tower                     | Jl. Gatot Subroto Kav 32-34                                |
|                           | 151        | Plaza Mandiri                        | Jl. Gatot Subroto Kav 36-38                                |
|                           | 152        | Universitas Paramadina               | Jl. Gatot Subroto Kav. 97-99                               |
|                           | 153        | Wisma 76                             | Jl. S. Parman Kav 76                                       |
|                           | 154        | Wisma 77                             | Jl. S. Parman Kav 77                                       |
|                           | 155        | Wisma Adiron                         | Jl. Gatot Subroto Kay 72                                   |
|                           | 156        | Wisma Asia 1 & 2                     | Jl. S. Parman Kay 79                                       |
|                           | 157        | Wisma Barito Pacific Wisma Indomobil | Jl. S. Parman Kav 62-63                                    |
|                           | 158<br>159 | Wisma Korindo                        | Jl. MT Haryono Kav 8<br>Jl. MT Haryono Kav 62              |
|                           | 160        | Wisma Millenia                       | JI. MT Haryono Kav 62  JI. MT Haryono Kav 16               |
|                           | 161        | Wisma Mulia (Partner)                | JI. MIT Haryono Kav 16  JI. Gatot Subroto Kav 42           |
|                           | 162        | Wisma PEDE                           | JI. MT Haryono Kav 17                                      |
|                           | 163        | Wisma Sejahtera                      | Jl. S. Parman Kav 75                                       |
|                           | 164        | Wisma Slipi                          | Jl. S. Parman Kav 12                                       |
|                           | 165        | Wisma Windu                          | Jl. Letjen S. Parman Kav. 92                               |
|                           |            |                                      | ,                                                          |
| TB Simatupang Area,       |            | Apartment                            |                                                            |
| Jakarta                   |            | Name                                 | Address                                                    |
|                           | 166        | Apartemen Cilandak                   | Jl. Cilandak I No.27                                       |
|                           | 167        | Apartemen Parama                     | Jl. TB Simatupang                                          |
|                           |            | Industrial Estate                    |                                                            |
|                           |            | Name                                 | Address                                                    |
|                           | 168        | Cilandak Commercial Estate           | Jl. Raya Cilandak KKO                                      |
|                           |            | Office                               | Address                                                    |
|                           |            | Name                                 | Address                                                    |

|                             |            |                                         | Bizi icer ovvered Banan 19                          |
|-----------------------------|------------|-----------------------------------------|-----------------------------------------------------|
|                             | 169        | Alita Building                          | Jl. TB. Simatupang Kav.12                           |
|                             | 170        | Arkadia Office Park                     | Jl. TB Simatupang Kav 88                            |
|                             | 171        | Beltway Office Park Building A & C      | Jl. TB Simatupang No 41                             |
|                             | 172        | Gedung Aneka Tambang                    | Jl. Letjen TB. Simatupang No. 1                     |
|                             | 173        | Gedung Lintas Arta                      | Jl. Let. Jend. TB Simatupang                        |
|                             | 174        | Gedung Otomall Jl. TB Simatupang Kav 1S |                                                     |
|                             | 175        | Gedung Prasetya Mulya                   | Jl. RA Kartini                                      |
|                             | 176        | Gedung Trakindo                         | JL Cilandak KKO Raya                                |
|                             | 177        | Gedung Ventura                          | Jl. RA Kartini 26                                   |
|                             | 178        | Graha Elnusa                            | Jl. TB Simatupang Kav 1B                            |
|                             | 179        | Graha Sapta Indra                       | Jl. TB Simatupang                                   |
|                             | 180        | Graha Satria                            | Jl. RS Fatmawati No 5                               |
|                             | 181        | Graha Simatupang                        | Jl. TB Simatupang Kav 10                            |
|                             | 182        | Grha Asuransi Astra                     | Jl. TB Simatupang Kav 15                            |
|                             | 183        | Menara Talavera                         | Jl. TB Simatupang Kav 26                            |
|                             | 184        | Plaza Aminta                            | Jl. TB Simatupang Kav 10                            |
|                             | 185        | PT. ODG Wormald Indonesia               | Jl. TB Simatupang 150 B                             |
|                             | 186        | Ratu Prabu 1                            | Jl. TB Simatupang Kav 20                            |
|                             | 187        | Ratu Prabu 2                            | Jl. TB Simatupang Kav 18                            |
|                             |            | _                                       |                                                     |
| Jakarta Pusat/Central Area, |            | Apartment                               |                                                     |
| Jakarta                     |            | Name                                    | Address                                             |
|                             | 188        | Apartemen Istana Harmoni                | Jl. Suryopranoto 2                                  |
|                             | 189        | Apartment Menteng Regency               | Jl. RP. Soeroso St. No. 10-12                       |
|                             | 190        | Sahid Sudirman Residence                | Jl. Jend. Sudirman No 86                            |
|                             |            | Mall                                    | A 1 1                                               |
|                             | 101        | Name                                    | Address                                             |
|                             | 191        | ITC Mangga Dua (Partner)                | Jl. Mangga Dua Raya                                 |
|                             | 192        | Plaza Atrium                            | Jl. Senen Raya 135                                  |
|                             |            | Office                                  | Adduces                                             |
|                             | 102        | Name                                    | Address                                             |
|                             | 193        | BCA KCU Wahid Hasyim                    | Jl. KH. Wahid Hasyim No. 183 A-B                    |
|                             | 194<br>195 | Gedung Bank Ganesha                     | Jl. Hayam Wuruk No 28                               |
|                             | 195        | Gedung Bank Mandiri<br>Gedung BMG       | Jl. Tj. Karang No. 3 - 4                            |
|                             | 190        | Gedung Kwarnas                          | Jl. Angkasa 1 No 2<br>Jl. Merdeka Timur No 6        |
|                             | 198        | Gedung Rwarias Gedung Sapta Pesona      | Jl. Merdeka Hilldi No 6<br>Jl. Merdeka Barat No. 17 |
|                             | 199        | Graha Adira                             | Jl. Menteng Raya No. 21                             |
|                             | 200        | Graha Atrium                            | Jl. Senen Raya No 135                               |
|                             | 201        | Grand Kebon Sirih                       | Jl. Kebon Sirih Raya                                |
|                             | 202        | JTC (Jakarta Thamrin City)              | Jl. Thamrin Boulevard                               |
|                             | 203        | KEM Tower                               | Jl. Landasan Pacu Barat Blok B 10 No.2              |
|                             | 204        | Menara BTN                              | Jl. Gajah Mada No 1                                 |
|                             | 205        | Menara Era                              | Jl. Senen Raya No. 135 - 137                        |
|                             | 206        | Menara Ravindo                          | Jl. Kebon Sirih Kav. 75                             |
|                             | 207        | PermataBank Tower 2                     | Jl. Hayam Wuruk 84 - 85                             |
|                             | 208        | Prima Graha Persada                     | Jl. Gedung Kesenian No 3 – 7 (Pasar Baru)           |
|                             | 209        | PT. Djakarta Lloyd                      | Jl. Senen Raya No 4                                 |
|                             | 210        | Rukan Atrium                            | Jl. Senen Raya 135                                  |
|                             | 211        | Rukan Bumi Harmoni                      | Jl. Majapahit No 30                                 |
|                             | 212        | Rukan Central Cikini                    | Jl. Cikini Raya blok 60 DD                          |
|                             | 213        | Rukan Duta Merlin                       | Jl. Gajah Mada 3-5                                  |
|                             | 214        | Rukan Harco Mangga Dua                  | Jl. Mangga Dua Raya                                 |
|                             | 215        | Rukan Harmoni Plaza                     | Jl. Suryopranoto 2                                  |
|                             | 216        | Rukan ITC Roxy Mas                      | Jl. KH Hasyim Ashari 125                            |
|                             | 217        | Rukan Majapahit                         | Jl. Komplék Majapahit Permai 18-22                  |
|                             | 218        | Ruko ITC Roxy Mas (Partner)             | Jl. KH Hasyim Ashari No. 125                        |
|                             | 219        | Wisma BSG                               | Jl. Abdul Muis No 40                                |
|                             | 220        | Wisma Haka                              | Jl. Wahid Hasyim 71                                 |
|                             | 221        | Wisma ITC                               | Jl. Abdul Muis No 8                                 |
|                             | 222        | Wisma Sinarmas Dipta                    | Jl. Fachruddin No 18                                |
|                             | 223        | Wisma Tugu Raden Saleh                  | Jl. Raden Saleh Lt. 7                               |
|                             |            |                                         |                                                     |
| Jakarta Barat (West) Area,  |            | Apartment                               |                                                     |
| Jakarta                     |            | Name                                    | Address                                             |
|                             | 224        | Apartemen Robinson                      | Jl Jembatan Dua 2 L-M                               |
|                             |            | Mall                                    |                                                     |
|                             |            | Name                                    | Address                                             |

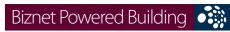

| biznet Powered bui           | liuli ig                                                                                                    |                                                                                                    |                                                                                                    |
|------------------------------|----------------------------------------------------------------------------------------------------|----------------------------------------------------------------------------------------------------|----------------------------------------------------------------------------------------------------|
|                              | 225                                                                                                    | Glodok Plaza                                                                                                    | Jl. Pinangsia Raya No 1                                                                                                    |
|                              |                                                                                                    | Office                                                                                                    | i '                                                                                                    |
|                              |                                                                                                    | Name                                                                                                    | Address                                                                                                    |
|                              | 226                                                                                                    | Apartemen Kedoya Elok                                                                                                    | Jl. Panjang - Kedoya, Jakarta 11520                                                                                                    |
|                              | 227                                                                                                    | Gd. Trisula                                                                                                    | Jl. Lingkar Luar Barat                                                                                                    |
|                              | 228                                                                                                    | Gedung Graha Kencana                                                                                                    | Jl. Raya Perjuangan No.88, Kebon Jeruk                                                                                                    |
|                              | 229                                                                                                    | Gedung Lelco                                                                                                    | Jl. Tomang Raya No 14                                                                                                    |
|                              | 230                                                                                                    | Graha Antero                                                                                                    | Jl. Tomang Raya No.27                                                                                                    |
|                              | 231                                                                                                    | Grand Aston Soho                                                                                                    | Jl. Letjend S. Parman Kav. 22-24                                                                                                    |
|                              | 232                                                                                                    | Hayam Wuruk Office                                                                                                    | Jl. Hayam Wuruk No. 108                                                                                                    |
|                              | 233                                                                                                    | Lindeteves Trade Center                                                                                                    | Jl. Hayam Wuruk No 127                                                                                                    |
|                              | 234                                                                                                    | Lion Air Tower                                                                                                    | Jl. Gajah Mada No.7                                                                                                    |
|                              | 235                                                                                                    | Panorama Building                                                                                                    | Jl. Tomang Raya No. 63                                                                                                    |
|                              | 236                                                                                                    | Rukan Citta Graha Komplek Rukan C                                                                                                    | itta Graha, Jl. Panjang No. 26, Jakarta Barat                                                                                                    |
|                              | 237                                                                                                    | Rukan Graha Arteri Mas Kedoya                                                                                                    | Jl. Panjang No 68                                                                                                    |
|                              | 238                                                                                                    | Rukan Graha Kencana                                                                                                    | Jl. Raya Perjuangan No.88 Blok GK, Kebon Jeruk                                                                                                    |
|                              | 239                                                                                                    | Rukan Graha Mas Kebon Jeruk                                                                                                    | Jl. Pejuangan No. 1 , Jakarta                                                                                                    |
|                              | 240                                                                                                    | Rukan Kedoya Center                                                                                                    | Jl. Pejuangan Raya No. 1, Jakarta 11530                                                                                                    |
|                              | 241                                                                                                    | Rukan Kedoya Elok Plaza                                                                                                    | Jl. Panjang No. 7-9                                                                                                    |
|                              | 242                                                                                                    | Rukan Plaza Kebon Jeruk                                                                                                    | Jl. Perjuangan No. 3 Jakarta 11530                                                                                                    |
|                              | 243                                                                                                    | Rukan Prisma Kedoya Plaza                                                                                                    | Jl. Raya Pejuangan No. 11A, Jakarta (sisi jalan tol)                                                                                                    |
|                              | 244                                                                                                    | Wisma Hayam Wuruk                                                                                                    | Jl. Hayam Wuruk 123                                                                                                    |
|                              | 245                                                                                                    | Wisma Indovision                                                                                                    | Jl. Raya Panjang Blok Z / III Green Garden                                                                                                    |
|                              |                                                                                                    |                                                                                                    |                                                                                                    |
| akarta Selatan (South) Area, |                                                                                                    | Apartment                                                                                                    |                                                                                                    |
| akarta                       |                                                                                                    | Name                                                                                                    | Address                                                                                                    |
|                              | 246                                                                                                    | Apartemen Permata Safir                                                                                                    | Jl. Permata Safir B1 W/9                                                                                                    |
|                              | 247                                                                                                    | Apartemen Puri Casablanca                                                                                                    | Jl. Casablanca Kav 7                                                                                                    |
|                              | 248                                                                                                    | Apartemen Simprug Indah                                                                                                    | Jl. Teuku Nyak Arif (Arteri Simprug)                                                                                                    |
|                              | 249                                                                                                    | Apartemen Taman Raja                                                                                                    | Jl. Warung Jati Barat 1 No. 83                                                                                                    |
|                              | 250                                                                                                    | Apartement Pondok Pejaten Indah                                                                                                    | Jl. Mampang Prapatan Raya 338-A                                                                                                    |
|                              | 251                                                                                                    | Apartment Golf Pondok Indah                                                                                                    | Jl. Metro Pondok Indah                                                                                                    |
|                              | 252                                                                                                    | Dharmawangsa Residence                                                                                                    | Jl. Dharmawangsa VII No. 5, Jakarta 12160                                                                                                    |
|                              |                                                                                                    | Mall                                                                                                    |                                                                                                    |
|                              |                                                                                                    | Name                                                                                                    | Address                                                                                                    |
|                              | 253                                                                                                    | Pondok Indah Mall 1 & 2                                                                                                    | Jl. Metro Pondok Indah Blok 3B                                                                                                    |
|                              |                                                                                                    | Office                                                                                                    |                                                                                                    |
|                              |                                                                                                    | Name                                                                                                    | Address                                                                                                    |
|                              | 2-4                                                                                                    | Coduna Aldovico                                                                                                    | 11.14/ 1.15 . 5 75                                                                                                    |
|                              | 254                                                                                                    | Gedung Aldevco                                                                                                    | Jl. Warung Jati Barat Raya 75                                                                                                    |
|                              | 255                                                                                                    | Gedung Gajah                                                                                                    | Jl. Dr Saharjo Raya No. 111, Jakarta Selatan                                                                                                    |
|                              | 255<br>256                                                                                                    | Gedung Gajah<br>Gedung Multika                                                                                                    | Jl. Dr Saharjo Raya No. 111, Jakarta Selatan<br>Jl. Mampang Prapatan Raya No. 10 Jakarta 12790                                                                                                    |
|                              | 255                                                                                                    | Gedung Gajah<br>Gedung Multika<br>Gedung Mutiara                                                                                                    | Jl. Dr Saharjo Raya No. 111, Jakarta Selatan<br>Jl. Mampang Prapatan Raya No. 10 Jakarta 12790<br>Jl. Mampang Prapatan Raya No. 10 Jakarta 12790                                                                                                    |
|                              | 255<br>256<br>257<br>258                                                                                                    | Gedung Gajah<br>Gedung Multika<br>Gedung Mutiara<br>Gedung Oleos                                                                                                    | Jl. Dr Saharjo Raya No. 111, Jakarta Selatan<br>Jl. Mampang Prapatan Raya No. 10 Jakarta 12790<br>Jl. Mampang Prapatan Raya No. 10 Jakarta 12790<br>Jl. Warung Jati Barat 1                                                                                                    |
|                              | 255<br>256<br>257<br>258<br>259                                                                                                    | Gedung Gajah<br>Gedung Multika<br>Gedung Mutiara<br>Gedung Oleos<br>Gedung Tetrapak                                                                                                    | Jl. Dr Saharjo Raya No. 111, Jakarta Selatan<br>Jl. Mampang Prapatan Raya No. 10 Jakarta 12790<br>Jl. Mampang Prapatan Raya No. 10 Jakarta 12790<br>Jl. Warung Jati Barat 1<br>Jl. Mampang Prapatan Kav 100                                                                                                    |
|                              | 255<br>256<br>257<br>258                                                                                                    | Gedung Gajah<br>Gedung Multika<br>Gedung Mutiara<br>Gedung Oleos<br>Gedung Tetrapak<br>Gedung Victoria                                                                                                    | Jl. Dr Saharjo Raya No. 111, Jakarta Selatan Jl. Mampang Prapatan Raya No. 10 Jakarta 12790 Jl. Mampang Prapatan Raya No. 10 Jakarta 12790 Jl. Warung Jati Barat 1 Jl. Mampang Prapatan Kav 100 Jl. S. Hasanuddin Kav 47-51                                                                                                    |
|                              | 255<br>256<br>257<br>258<br>259<br>260<br>261                                                                                                    | Gedung Gajah<br>Gedung Multika<br>Gedung Mutiara<br>Gedung Oleos<br>Gedung Tetrapak<br>Gedung Victoria<br>Graha Darya Varia                                                                                                    | Jl. Dr Saharjo Raya No. 111, Jakarta Selatan Jl. Mampang Prapatan Raya No. 10 Jakarta 12790 Jl. Mampang Prapatan Raya No. 10 Jakarta 12790 Jl. Warung Jati Barat 1 Jl. Mampang Prapatan Kav 100 Jl. S. Hasanuddin Kav 47-51 Jl. Melawai Raya No. 93                                                                                                    |
|                              | 255<br>256<br>257<br>258<br>259<br>260<br>261<br>262                                                                                                    | Gedung Gajah Gedung Multika Gedung Mutiara Gedung Oleos Gedung Tetrapak Gedung Victoria Graha Darya Varia Graha Inti Fauzi                                                                                                    | Jl. Dr Saharjo Raya No. 111, Jakarta Selatan Jl. Mampang Prapatan Raya No. 10 Jakarta 12790 Jl. Mampang Prapatan Raya No. 10 Jakarta 12790 Jl. Warung Jati Barat 1 Jl. Mampang Prapatan Kav 100 Jl. S. Hasanuddin Kav 47-51 Jl. Melawai Raya No. 93 Jl. Buncit Raya No. 22                                                                                                    |
|                              | 255<br>256<br>257<br>258<br>259<br>260<br>261<br>262<br>263                                                                                                    | Gedung Gajah Gedung Multika Gedung Mutiara Gedung Oleos Gedung Tetrapak Gedung Victoria Graha Darya Varia Graha Inti Fauzi Graha Iskandarsyah                                                                                                    | Jl. Dr Saharjo Raya No. 111, Jakarta Selatan Jl. Mampang Prapatan Raya No. 10 Jakarta 12790 Jl. Mampang Prapatan Raya No. 10 Jakarta 12790 Jl. Warung Jati Barat 1 Jl. Mampang Prapatan Kav 100 Jl. S. Hasanuddin Kav 47-51 Jl. Melawai Raya No. 93 Jl. Buncit Raya No. 22 Jl. Iskandarsyah No 66C                                                                                                    |
|                              | 255<br>256<br>257<br>258<br>259<br>260<br>261<br>262<br>263<br>264                                                                                                    | Gedung Gajah Gedung Multika Gedung Mutiara Gedung Oleos Gedung Tetrapak Gedung Victoria Graha Darya Varia Graha Inti Fauzi Graha Kapital                                                                                                    | Jl. Dr Saharjo Raya No. 111, Jakarta Selatan Jl. Mampang Prapatan Raya No. 10 Jakarta 12790 Jl. Mampang Prapatan Raya No. 10 Jakarta 12790 Jl. Warung Jati Barat 1 Jl. Mampang Prapatan Kav 100 Jl. S. Hasanuddin Kav 47-51 Jl. Melawai Raya No. 93 Jl. Buncit Raya No. 22 Jl. Iskandarsyah No 66C Jl. Kemang Raya No 4                                                                                                    |
|                              | 255<br>256<br>257<br>258<br>259<br>260<br>261<br>262<br>263<br>264<br>265                                                                                                    | Gedung Gajah Gedung Multika Gedung Mutiara Gedung Oleos Gedung Tetrapak Gedung Victoria Graha Darya Varia Graha Inti Fauzi Graha Kapital Graha Mobisel                                                                                                    | Jl. Dr Saharjo Raya No. 111, Jakarta Selatan Jl. Mampang Prapatan Raya No. 10 Jakarta 12790 Jl. Mampang Prapatan Raya No. 10 Jakarta 12790 Jl. Warung Jati Barat 1 Jl. Mampang Prapatan Kav 100 Jl. S. Hasanuddin Kav 47-51 Jl. Melawai Raya No. 93 Jl. Buncit Raya No. 22 Jl. Iskandarsyah No 66C Jl. Kemang Raya No 4 Jl. Mampang Prapatan Raya No 139                                                                                                    |
|                              | 255<br>256<br>257<br>258<br>259<br>260<br>261<br>262<br>263<br>264<br>265<br>266                                                                                                   | Gedung Gajah Gedung Multika Gedung Mutiara Gedung Oleos Gedung Tetrapak Gedung Victoria Graha Darya Varia Graha Inti Fauzi Graha Kapital Graha Mobisel Graha Pulo                                                                                                    | Jl. Dr Saharjo Raya No. 111, Jakarta Selatan Jl. Mampang Prapatan Raya No. 10 Jakarta 12790 Jl. Mampang Prapatan Raya No. 10 Jakarta 12790 Jl. Warung Jati Barat 1 Jl. Mampang Prapatan Kav 100 Jl. S. Hasanuddin Kav 47-51 Jl. Melawai Raya No. 93 Jl. Buncit Raya No. 22 Jl. Iskandarsyah No 66C Jl. Kemang Raya No 4 Jl. Mampang Prapatan Raya No 139 Jl. Buncit Raya No 89                                                                                                    |
|                              | 255<br>256<br>257<br>258<br>259<br>260<br>261<br>262<br>263<br>264<br>265<br>266<br>267                                                                                            | Gedung Gajah Gedung Multika Gedung Mutiara Gedung Oleos Gedung Tetrapak Gedung Victoria Graha Darya Varia Graha Inti Fauzi Graha Kapital Graha Mobisel Graha Pulo Graha Uninet                                                                                                    | Jl. Dr Saharjo Raya No. 111, Jakarta Selatan Jl. Mampang Prapatan Raya No. 10 Jakarta 12790 Jl. Mampang Prapatan Raya No. 10 Jakarta 12790 Jl. Warung Jati Barat 1 Jl. Mampang Prapatan Kav 100 Jl. S. Hasanuddin Kav 47-51 Jl. Melawai Raya No. 93 Jl. Buncit Raya No. 22 Jl. Iskandarsyah No 66C Jl. Kemang Raya No 4 Jl. Mampang Prapatan Raya No 139 Jl. Buncit Raya No 89 Jl. Warung Buncit Raya No 25                                                                                                    |
|                              | 255<br>256<br>257<br>258<br>259<br>260<br>261<br>262<br>263<br>264<br>265<br>266<br>267<br>268                                                                                     | Gedung Gajah Gedung Multika Gedung Mutiara Gedung Oleos Gedung Tetrapak Gedung Victoria Graha Darya Varia Graha Inti Fauzi Graha Kapital Graha Mobisel Graha Pulo Graha Uninet Menara Citibank Pondok Indah                                                                                                    | Jl. Dr Saharjo Raya No. 111, Jakarta Selatan Jl. Mampang Prapatan Raya No. 10 Jakarta 12790 Jl. Mampang Prapatan Raya No. 10 Jakarta 12790 Jl. Warung Jati Barat 1 Jl. Mampang Prapatan Kav 100 Jl. S. Hasanuddin Kav 47-51 Jl. Melawai Raya No. 93 Jl. Buncit Raya No. 22 Jl. Iskandarsyah No 66C Jl. Kemang Raya No 4 Jl. Mampang Prapatan Raya No 139 Jl. Buncit Raya No 89                                                                                                    |
|                              | 255<br>256<br>257<br>258<br>259<br>260<br>261<br>262<br>263<br>264<br>265<br>266<br>267<br>268<br>269                                                                              | Gedung Gajah Gedung Multika Gedung Mutiara Gedung Oleos Gedung Tetrapak Gedung Victoria Graha Darya Varia Graha Inti Fauzi Graha Kapital Graha Mobisel Graha Pulo Graha Uninet Menara Citibank Pondok Indah Nissan Simatupang                                                                                                    | Jl. Dr Saharjo Raya No. 111, Jakarta Selatan Jl. Mampang Prapatan Raya No. 10 Jakarta 12790 Jl. Mampang Prapatan Raya No. 10 Jakarta 12790 Jl. Warung Jati Barat 1 Jl. Mampang Prapatan Kav 100 Jl. S. Hasanuddin Kav 47-51 Jl. Melawai Raya No. 93 Jl. Buncit Raya No. 22 Jl. Iskandarsyah No 66C Jl. Kemang Raya No 4 Jl. Mampang Prapatan Raya No 139 Jl. Buncit Raya No 89 Jl. Warung Buncit Raya No 25 Jl. Metro Pondok Indah Kav. II/BA No. 1 Jl. RA. Kartini Kav. II S No. 7                                                                                                    |
|                              | 255<br>256<br>257<br>258<br>259<br>260<br>261<br>262<br>263<br>264<br>265<br>266<br>267<br>268                                                                                     | Gedung Gajah Gedung Multika Gedung Mutiara Gedung Oleos Gedung Tetrapak Gedung Victoria Graha Darya Varia Graha Inti Fauzi Graha Kapital Graha Mobisel Graha Pulo Graha Uninet Menara Citibank Pondok Indah                                                                                                    | Jl. Dr Saharjo Raya No. 111, Jakarta Selatan Jl. Mampang Prapatan Raya No. 10 Jakarta 12790 Jl. Mampang Prapatan Raya No. 10 Jakarta 12790 Jl. Warung Jati Barat 1 Jl. Mampang Prapatan Kav 100 Jl. S. Hasanuddin Kav 47-51 Jl. Melawai Raya No. 93 Jl. Buncit Raya No. 22 Jl. Iskandarsyah No 66C Jl. Kemang Raya No 4 Jl. Mampang Prapatan Raya No 139 Jl. Buncit Raya No 89 Jl. Warung Buncit Raya No 25 Jl. Metro Pondok Indah Kav. II/BA No. 1                                                                                                    |
|                              | 255<br>256<br>257<br>258<br>259<br>260<br>261<br>262<br>263<br>264<br>265<br>266<br>267<br>268<br>269                                                                              | Gedung Gajah Gedung Multika Gedung Mutiara Gedung Oleos Gedung Tetrapak Gedung Victoria Graha Darya Varia Graha Inti Fauzi Graha Kapital Graha Mobisel Graha Pulo Graha Uninet Menara Citibank Pondok Indah Nissan Simatupang                                                                                                    | Jl. Dr Saharjo Raya No. 111, Jakarta Selatan Jl. Mampang Prapatan Raya No. 10 Jakarta 12790 Jl. Mampang Prapatan Raya No. 10 Jakarta 12790 Jl. Warung Jati Barat 1 Jl. Mampang Prapatan Kav 100 Jl. S. Hasanuddin Kav 47-51 Jl. Melawai Raya No. 93 Jl. Buncit Raya No. 22 Jl. Iskandarsyah No 66C Jl. Kemang Raya No 4 Jl. Mampang Prapatan Raya No 139 Jl. Buncit Raya No 89 Jl. Warung Buncit Raya No 25 Jl. Metro Pondok Indah Kav. II/BA No. 1 Jl. RA. Kartini Kav. II S No. 7                                                                                                    |
|                              | 255<br>256<br>257<br>258<br>259<br>260<br>261<br>262<br>263<br>264<br>265<br>266<br>267<br>268<br>269<br>270<br>271<br>272                                                         | Gedung Gajah Gedung Multika Gedung Mutiara Gedung Oleos Gedung Tetrapak Gedung Victoria Graha Darya Varia Graha Inti Fauzi Graha Iskandarsyah Graha Kapital Graha Pulo Graha Pulo Graha Uninet Menara Citibank Pondok Indah Nissan Simatupang One Wolter Place Park View Plaza Plaza City View                                                                                                    | Jl. Dr Saharjo Raya No. 111, Jakarta Selatan Jl. Mampang Prapatan Raya No. 10 Jakarta 12790 Jl. Mampang Prapatan Raya No. 10 Jakarta 12790 Jl. Warung Jati Barat 1 Jl. Mampang Prapatan Kav 100 Jl. S. Hasanuddin Kav 47-51 Jl. Melawai Raya No. 93 Jl. Buncit Raya No. 22 Jl. Iskandarsyah No 66C Jl. Kemang Raya No 4 Jl. Mampang Prapatan Raya No 139 Jl. Buncit Raya No 89 Jl. Warung Buncit Raya No 25 Jl. Metro Pondok Indah Kav. II/BA No. 1 Jl. RA. Kartini Kav. II S No. 7 Jl. Wolter Monginsidi 63B                                                                                                    |
|                              | 255<br>256<br>257<br>258<br>259<br>260<br>261<br>262<br>263<br>264<br>265<br>266<br>267<br>268<br>269<br>270<br>271                                                                | Gedung Gajah Gedung Multika Gedung Mutiara Gedung Oleos Gedung Tetrapak Gedung Victoria Graha Darya Varia Graha Inti Fauzi Graha Kapital Graha Mobisel Graha Pulo Graha Uninet Menara Citibank Pondok Indah Nissan Simatupang One Wolter Place Park View Plaza                                                                                                    | Jl. Dr Saharjo Raya No. 111, Jakarta Selatan Jl. Mampang Prapatan Raya No. 10 Jakarta 12790 Jl. Mampang Prapatan Raya No. 10 Jakarta 12790 Jl. Warung Jati Barat 1 Jl. Mampang Prapatan Kav 100 Jl. S. Hasanuddin Kav 47-51 Jl. Melawai Raya No. 93 Jl. Buncit Raya No. 22 Jl. Iskandarsyah No 66C Jl. Kemang Raya No 4 Jl. Mampang Prapatan Raya No 139 Jl. Buncit Raya No 89 Jl. Warung Buncit Raya No 25 Jl. Metro Pondok Indah Kav. II/BA No. 1 Jl. RA. Kartini Kav. II S No. 7 Jl. Wolter Monginsidi 63B Jl. Taman Kemang No 27 Jl.Kemang Timur No.22 Jl. Adityawarman Kav. 55                                                                                                    |
|                              | 255<br>256<br>257<br>258<br>259<br>260<br>261<br>262<br>263<br>264<br>265<br>266<br>267<br>268<br>269<br>270<br>271<br>272                                                         | Gedung Gajah Gedung Multika Gedung Mutiara Gedung Oleos Gedung Tetrapak Gedung Victoria Graha Darya Varia Graha Inti Fauzi Graha Iskandarsyah Graha Kapital Graha Mobisel Graha Pulo Graha Uninet Menara Citibank Pondok Indah Nissan Simatupang One Wolter Place Park View Plaza Plaza City View                                                                                                    | Jl. Dr Saharjo Raya No. 111, Jakarta Selatan Jl. Mampang Prapatan Raya No. 10 Jakarta 12790 Jl. Mampang Prapatan Raya No. 10 Jakarta 12790 Jl. Warung Jati Barat 1 Jl. Mampang Prapatan Kav 100 Jl. S. Hasanuddin Kav 47-51 Jl. Melawai Raya No. 93 Jl. Buncit Raya No. 22 Jl. Iskandarsyah No 66C Jl. Kemang Raya No 4 Jl. Mampang Prapatan Raya No 139 Jl. Buncit Raya No 89 Jl. Warung Buncit Raya No 25 Jl. Metro Pondok Indah Kav. Il/BA No. 1 Jl. RA. Kartini Kav. Il S No. 7 Jl. Wolter Monginsidi 63B Jl. Taman Kemang No 27 Jl.Kemang Timur No.22                                                                                                    |
|                              | 255<br>256<br>257<br>258<br>259<br>260<br>261<br>262<br>263<br>264<br>265<br>266<br>267<br>268<br>269<br>270<br>271<br>272<br>273                                                  | Gedung Gajah Gedung Multika Gedung Mutiara Gedung Oleos Gedung Tetrapak Gedung Victoria Graha Darya Varia Graha Inti Fauzi Graha Iskandarsyah Graha Kapital Graha Pulo Graha Pulo Graha Uninet Menara Citibank Pondok Indah Nissan Simatupang One Wolter Place Park View Plaza Plaza City View Recapital Building                                                                                                    | Jl. Dr Saharjo Raya No. 111, Jakarta Selatan Jl. Mampang Prapatan Raya No. 10 Jakarta 12790 Jl. Mampang Prapatan Raya No. 10 Jakarta 12790 Jl. Warung Jati Barat 1 Jl. Mampang Prapatan Kav 100 Jl. S. Hasanuddin Kav 47-51 Jl. Melawai Raya No. 93 Jl. Buncit Raya No. 22 Jl. Iskandarsyah No 66C Jl. Kemang Raya No 4 Jl. Mampang Prapatan Raya No 139 Jl. Buncit Raya No 89 Jl. Warung Buncit Raya No 25 Jl. Metro Pondok Indah Kav. II/BA No. 1 Jl. RA. Kartini Kav. II S No. 7 Jl. Wolter Monginsidi 63B Jl. Taman Kemang No 27 Jl.Kemang Timur No.22 Jl. Adityawarman Kav. 55                                                                                                    |
|                              | 255<br>256<br>257<br>258<br>259<br>260<br>261<br>262<br>263<br>264<br>265<br>266<br>267<br>268<br>269<br>270<br>271<br>272<br>273<br>274                                           | Gedung Gajah Gedung Multika Gedung Mutiara Gedung Oleos Gedung Tetrapak Gedung Victoria Graha Darya Varia Graha Inti Fauzi Graha Iskandarsyah Graha Kapital Graha Mobisel Graha Pulo Graha Uninet Menara Citibank Pondok Indah Nissan Simatupang One Wolter Place Park View Plaza Plaza City View Recapital Building Rukan Bumimas Fatmawati                                                                                                    | Jl. Dr Saharjo Raya No. 111, Jakarta Selatan Jl. Mampang Prapatan Raya No. 10 Jakarta 12790 Jl. Mampang Prapatan Raya No. 10 Jakarta 12790 Jl. Warung Jati Barat 1 Jl. Mampang Prapatan Kav 100 Jl. S. Hasanuddin Kav 47-51 Jl. Melawai Raya No. 93 Jl. Buncit Raya No. 22 Jl. Iskandarsyah No 66C Jl. Kemang Raya No 4 Jl. Mampang Prapatan Raya No 139 Jl. Buncit Raya No 89 Jl. Warung Buncit Raya No 25 Jl. Metro Pondok Indah Kav. II/BA No. 1 Jl. RA. Kartini Kav. II S No. 7 Jl. Wolter Monginsidi 63B Jl. Taman Kemang No 27 Jl.Kemang Timur No.22 Jl. Adityawarman Kav. 55 Jl. Terogong Raya No. 18                                                                                                    |
|                              | 255<br>256<br>257<br>258<br>259<br>260<br>261<br>262<br>263<br>264<br>265<br>266<br>267<br>268<br>269<br>270<br>271<br>272<br>273<br>274<br>275                                    | Gedung Gajah Gedung Multika Gedung Mutiara Gedung Oleos Gedung Tetrapak Gedung Victoria Graha Darya Varia Graha Inti Fauzi Graha Iskandarsyah Graha Kapital Graha Pulo Graha Uninet Menara Citibank Pondok Indah Nissan Simatupang One Wolter Place Park View Plaza Plaza City View Recapital Building Rukan Bumimas Fatmawati Rukan Dharmawangsa Square                                                                                           | Jl. Dr Saharjo Raya No. 111, Jakarta Selatan Jl. Mampang Prapatan Raya No. 10 Jakarta 12790 Jl. Mampang Prapatan Raya No. 10 Jakarta 12790 Jl. Warung Jati Barat 1 Jl. Mampang Prapatan Kav 100 Jl. S. Hasanuddin Kav 47-51 Jl. Melawai Raya No. 93 Jl. Buncit Raya No. 22 Jl. Iskandarsyah No 66C Jl. Kemang Raya No 4 Jl. Mampang Prapatan Raya No 139 Jl. Buncit Raya No 89 Jl. Warung Buncit Raya No 25 Jl. Metro Pondok Indah Kav. II/BA No. 1 Jl. RA. Kartini Kav. II S No. 7 Jl. Wolter Monginsidi 63B Jl. Taman Kemang No 27 Jl.Kemang Timur No.22 Jl. Adityawarman Kav. 55 Jl. Terogong Raya No. 18 Jl. Dharmawangsa 6                                                                                                    |
|                              | 255<br>256<br>257<br>258<br>259<br>260<br>261<br>262<br>263<br>264<br>265<br>266<br>267<br>268<br>269<br>270<br>271<br>272<br>273<br>274<br>275<br>276                             | Gedung Gajah Gedung Multika Gedung Mutiara Gedung Oleos Gedung Tetrapak Gedung Victoria Graha Darya Varia Graha Inti Fauzi Graha Iskandarsyah Graha Kapital Graha Pulo Graha Pulo Graha Uninet Menara Citibank Pondok Indah Nissan Simatupang One Wolter Place Park View Plaza Plaza City View Recapital Building Rukan Bumimas Fatmawati Rukan Dharmawangsa Square Rukan Duta Mas Fatmawati                                                       | Jl. Dr Saharjo Raya No. 111, Jakarta Selatan Jl. Mampang Prapatan Raya No. 10 Jakarta 12790 Jl. Mampang Prapatan Raya No. 10 Jakarta 12790 Jl. Warung Jati Barat 1 Jl. Mampang Prapatan Kav 100 Jl. S. Hasanuddin Kav 47-51 Jl. Melawai Raya No. 93 Jl. Buncit Raya No. 22 Jl. Iskandarsyah No 66C Jl. Kemang Raya No 4 Jl. Mampang Prapatan Raya No 139 Jl. Buncit Raya No 89 Jl. Warung Buncit Raya No 25 Jl. Metro Pondok Indah Kav. Il/BA No. 1 Jl. RA. Kartini Kav. Il S No. 7 Jl. Wolter Monginsidi 63B Jl. Taman Kemang No 27 Jl.Kemang Timur No.22 Jl. Adityawarman Kav. 55 Jl. Terogong Raya No. 18 Jl. Dharmawangsa 6 Jl. RS Fatmawati No 39                                                                                             |
|                              | 255<br>256<br>257<br>258<br>259<br>260<br>261<br>262<br>263<br>264<br>265<br>266<br>267<br>268<br>269<br>270<br>271<br>272<br>273<br>274<br>275<br>276<br>277                      | Gedung Gajah Gedung Multika Gedung Mutiara Gedung Oleos Gedung Tetrapak Gedung Victoria Graha Darya Varia Graha Iskandarsyah Graha Kapital Graha Mobisel Graha Pulo Graha Pulo Graha Uninet Menara Citibank Pondok Indah Nissan Simatupang One Wolter Place Park View Plaza Plaza City View Recapital Building Rukan Bumimas Fatmawati Rukan Dharmawangsa Square Rukan Duta Mas Fatmawati Rukan Fatmawati Mas                                      | Jl. Dr Saharjo Raya No. 111, Jakarta Selatan Jl. Mampang Prapatan Raya No. 10 Jakarta 12790 Jl. Mampang Prapatan Raya No. 10 Jakarta 12790 Jl. Warung Jati Barat 1 Jl. Mampang Prapatan Kav 100 Jl. S. Hasanuddin Kav 47-51 Jl. Melawai Raya No. 93 Jl. Buncit Raya No. 22 Jl. Iskandarsyah No 66C Jl. Kemang Raya No 4 Jl. Mampang Prapatan Raya No 139 Jl. Buncit Raya No 89 Jl. Warung Buncit Raya No 25 Jl. Metro Pondok Indah Kav. II/BA No. 1 Jl. RA. Kartini Kav. II S No. 7 Jl. Wolter Monginsidi 63B Jl. Taman Kemang No 27 Jl.Kemang Timur No.22 Jl. Adityawarman Kav. 55 Jl. Terogong Raya No. 18 Jl. Dharmawangsa 6 Jl. RS Fatmawati No 39 Jl. RS Fatmawati Kav 20                                                                     |
|                              | 255<br>256<br>257<br>258<br>259<br>260<br>261<br>262<br>263<br>264<br>265<br>266<br>267<br>268<br>269<br>270<br>271<br>272<br>273<br>274<br>275<br>276<br>277<br>278               | Gedung Gajah Gedung Multika Gedung Mutiara Gedung Oleos Gedung Tetrapak Gedung Victoria Graha Darya Varia Graha Inti Fauzi Graha Iskandarsyah Graha Kapital Graha Mobisel Graha Pulo Graha Uninet Menara Citibank Pondok Indah Nissan Simatupang One Wolter Place Park View Plaza Plaza City View Recapital Building Rukan Bumimas Fatmawati Rukan Dharmawangsa Square Rukan Duta Mas Fatmawati Rukan Fatmawati Mas Rukan Gajah                    | Jl. Dr Saharjo Raya No. 111, Jakarta Selatan Jl. Mampang Prapatan Raya No. 10 Jakarta 12790 Jl. Mampang Prapatan Raya No. 10 Jakarta 12790 Jl. Warung Jati Barat 1 Jl. Mampang Prapatan Kav 100 Jl. S. Hasanuddin Kav 47-51 Jl. Melawai Raya No. 93 Jl. Buncit Raya No. 22 Jl. Iskandarsyah No 66C Jl. Kemang Raya No 4 Jl. Mampang Prapatan Raya No 139 Jl. Buncit Raya No 89 Jl. Warung Buncit Raya No 25 Jl. Metro Pondok Indah Kav. Il/BA No. 1 Jl. RA. Kartini Kav. Il S No. 7 Jl. Wolter Monginsidi 63B Jl. Taman Kemang No 27 Jl.Kemang Timur No.22 Jl. Adityawarman Kav. 55 Jl. Terogong Raya No. 18 Jl. Dharmawangsa 6 Jl. RS Fatmawati No 39 Jl. RS Fatmawati Kav 20 Jl. Dr Saharjo Raya No. 111, Jakarta Selatan                        |
|                              | 255<br>256<br>257<br>258<br>259<br>260<br>261<br>262<br>263<br>264<br>265<br>266<br>267<br>268<br>269<br>270<br>271<br>272<br>273<br>274<br>275<br>276<br>277<br>278<br>279<br>280 | Gedung Gajah Gedung Multika Gedung Mutiara Gedung Oleos Gedung Tetrapak Gedung Victoria Graha Darya Varia Graha Inti Fauzi Graha Iskandarsyah Graha Kapital Graha Mobisel Graha Uninet Menara Citibank Pondok Indah Nissan Simatupang One Wolter Place Park View Plaza Plaza City View Recapital Building Rukan Bumimas Fatmawati Rukan Dharmawangsa Square Rukan Duta Mas Fatmawati Rukan Gajah Rukan Golden Plaza Rukan Graha Mas Fatmawati      | Jl. Dr Saharjo Raya No. 111, Jakarta Selatan Jl. Mampang Prapatan Raya No. 10 Jakarta 12790 Jl. Mampang Prapatan Raya No. 10 Jakarta 12790 Jl. Warung Jati Barat 1 Jl. Mampang Prapatan Kav 100 Jl. S. Hasanuddin Kav 47-51 Jl. Melawai Raya No. 93 Jl. Buncit Raya No. 22 Jl. Iskandarsyah No 66C Jl. Kemang Raya No 4 Jl. Mampang Prapatan Raya No 139 Jl. Buncit Raya No 89 Jl. Warung Buncit Raya No 25 Jl. Metro Pondok Indah Kav. II/BA No. 1 Jl. RA. Kartini Kav. II S No. 7 Jl. Wolter Monginsidi 63B Jl. Taman Kemang No 27 Jl.Kemang Timur No.22 Jl. Adityawarman Kav. 55 Jl. Terogong Raya No. 18 Jl. Dharmawangsa 6 Jl. RS Fatmawati No 39 Jl. RS Fatmawati No 39 Jl. RS Fatmawati No 15 Jl. RS. Fatmawati                             |
|                              | 255<br>256<br>257<br>258<br>259<br>260<br>261<br>262<br>263<br>264<br>265<br>266<br>267<br>268<br>269<br>270<br>271<br>272<br>273<br>274<br>275<br>276<br>277<br>278<br>279        | Gedung Gajah Gedung Multika Gedung Mutiara Gedung Oleos Gedung Tetrapak Gedung Victoria Graha Darya Varia Graha Inti Fauzi Graha Iskandarsyah Graha Kapital Graha Mobisel Graha Pulo Graha Uninet Menara Citibank Pondok Indah Nissan Simatupang One Wolter Place Park View Plaza Plaza City View Recapital Building Rukan Bumimas Fatmawati Rukan Dharmawangsa Square Rukan Duta Mas Fatmawati Rukan Fatmawati Mas Rukan Gajah Rukan Golden Plaza | Jl. Dr Saharjo Raya No. 111, Jakarta Selatan Jl. Mampang Prapatan Raya No. 10 Jakarta 12790 Jl. Mampang Prapatan Raya No. 10 Jakarta 12790 Jl. Warung Jati Barat 1 Jl. Mampang Prapatan Kav 100 Jl. S. Hasanuddin Kav 47-51 Jl. Melawai Raya No. 93 Jl. Buncit Raya No. 22 Jl. Iskandarsyah No 66C Jl. Kemang Raya No 4 Jl. Mampang Prapatan Raya No 139 Jl. Buncit Raya No 89 Jl. Warung Buncit Raya No 25 Jl. Metro Pondok Indah Kav. Il/BA No. 1 Jl. RA. Kartini Kav. Il S No. 7 Jl. Wolter Monginsidi 63B Jl. Taman Kemang No 27 Jl.Kemang Timur No.22 Jl. Adityawarman Kav. 55 Jl. Terogong Raya No. 18 Jl. Dharmawangsa 6 Jl. RS Fatmawati No 39 Jl. RS Fatmawati Kav 20 Jl. Dr Saharjo Raya No. 111, Jakarta Selatan Jl. RS Fatmawati No 15 |

|                             |     |                                        | Bizi let i ovvered Ballali ig                         |
|-----------------------------|-----|----------------------------------------|-------------------------------------------------------|
|                             | 284 | Wisma Daria                            | Jl. Iskandarsyah Raya No 7                            |
|                             | 285 | Wisma Iskandarsyah                     | Jl. Iskandarsyah Raya Kav 12-14                       |
|                             | 286 | Wisma Mampang                          | Jl. Mampang Prapatan Raya No 1                        |
|                             | 287 | Wisma Pondok Indah 1 & 2               | Jl. Sultan Iskandar Muda V TA                         |
|                             | 288 | Wisma Staco                            | Jl. Casabanca Kav. 18, Jakarta Selatan                |
|                             |     |                                        |                                                       |
| Jakarta Timur (East) Area,  |     | Office                                 |                                                       |
| Jakarta                     |     | Name                                   | Address                                               |
|                             | 289 | BCA KCU Matraman                       | Jl. Matraman Raya 14-16                               |
|                             | 290 | Gedung Modern Photo                    | Jl. Matraman Raya 12                                  |
|                             | 291 | PT. Core Mediatech                     | Jl. Matraman 1 No. 9                                  |
|                             |     |                                        |                                                       |
| Jakarta Utara (North) Area, |     | Apartment                              | ***                                                   |
| Jakarta                     | 202 | Name                                   | Address                                               |
|                             | 292 | Apartemen Mitra Sunter                 | Jl. Yos Sudarso No. 89 Boulevard Mitra Sunter Blok C2 |
|                             | 293 | Apartment Maple Park                   | Jl. HBR Motik /Sunter Muara Raya blok A No. 3 – 4     |
|                             | 294 | The Summit Apartment  Mall             | Jl. Bulevar Kelapa Gading, Sentra Kelapa Gading       |
|                             |     | Name                                   | Address                                               |
|                             | 295 | Emporium Mall                          | Jl. Pluit Selatan Raya - CDB Pluit, Jakarta 14440     |
|                             | 293 | Mal Kelapa Gading 1, 2, 3 & 5          | Jl. Bulevar Kelapa Gading Blok M                      |
|                             | 290 | Pluit Junction                         | Jl. Pluit Raya No 1                                   |
|                             | 231 | Office                                 | Ji. Fluit Naya NO 1                                   |
|                             |     | Name                                   | Address                                               |
|                             | 298 | Gedung Gading Marina                   | Jl. Raya Boulevard Barat No. 1 (seberang makro)       |
|                             | 299 | Gedung Maspion Plaza                   | Jl. Gunung Sahari Raya Kav.18                         |
|                             | 300 | Graha Kirana                           | Jl. Yos Sudarso Kav 88                                |
|                             | 301 | Kompleks Rukan Puri Mutiara            | Jl. Griya Utama, Sunter Agung Blok A No. 66           |
|                             | 302 | Perumahan Sunter Nirwana Asri          | Jl. Sunter Paradise Raya I No. 1                      |
|                             | 303 | Perwata Tower                          | Jl. Pluit Selatan Raya                                |
|                             | 304 | PT. Toyota Astra Motor                 | Jl. Laksda Yos Sudarso                                |
|                             | 305 | Rukan Gading Bukit Indah               | Jl. Bukit Gading Raya                                 |
|                             | 306 | Rukan Mangga Dua Square                | Jl. Gunung Sahari Raya No.1, Jakarta Utara 14420      |
|                             | 307 | Rukan Mitra Boulevard                  | Jl. Yos Sudarso Kav 89                                |
|                             | 308 | Rukan Multiguna Kemayoran              | Jl. Rajawali Selatan Raya C5 No. 2, Jakarta 14410     |
|                             | 309 | Wisma Megah                            | Jl.Danau Sunter Blok N2 no.2-3                        |
|                             | 310 | Wisma Mitra SUnter                     | Jl. Yos Sudarso No. 89 Boulevard Mitra Sunter Blok C2 |
|                             | 311 | Wisma SMR                              | Jl. Yos Sudarso Kav 89                                |
|                             |     |                                        |                                                       |
| Bogor Area, West Java       |     | Office                                 |                                                       |
|                             |     | Name                                   | Address                                               |
|                             | 312 | PT. Aspex Kumbong                      | Jl. Raya Narogong Km 26, Kec. Cileungsi Kab. Bogor    |
|                             |     |                                        |                                                       |
| Bandung Area, West Java     |     | Office                                 |                                                       |
|                             |     | Name                                   | Address                                               |
|                             | 313 | BRI Tower                              | Jl. Asia Afrika No. 57 - 59                           |
|                             | 314 | Graha Bumiputera                       | Jl. Asia Afrika No 141 - 147                          |
|                             | 315 | Graha Internasional                    | Jl. Asia Afrika No 129                                |
|                             | 316 | Rukan ITC Kosambi Bandung              | Jl. Baranang Siang No. 8, Bandung                     |
|                             | 317 | Wisma HSBC                             | Jl. Asia Afrika No 116                                |
|                             |     | In dental al Pateta                    |                                                       |
| Karawang Area, West Java    |     | Industrial Estate                      | A 1 1                                                 |
|                             | 210 | Name                                   | Address                                               |
|                             | 318 | Karawang International Industrial City | Kawasan KIIC Karawang                                 |
|                             | 319 | Kawasan Surya Cipta Indonesia          | Kawasan Surya Cipta Indonesia Karawang                |
|                             |     | Office                                 |                                                       |
| Tangerang Area, Banten      |     | Name                                   | Address                                               |
|                             | 320 | German Center                          | Jl. Kapt. Subijanto Dj - Bumi Serpong Damai           |
|                             | 320 | PermataBank Tower 3                    | Jl. MH. Thamrin Blok B1 No.1 Bintaro Jaya Sektor VII  |
|                             | 321 | PT. Korindo Motors                     | Jl. Raya Serang KM 23-24, Cibadak- Cikupa             |
|                             | 323 | PT. Surya Toto Indonesia               | Jl. Raya Tiga Raksa No.1 Km.21 Desa Bojong            |
|                             | 323 | PT. Surya Toto Indonesia               | Jl. MH. Thamrin Km. 7, Serpong                        |
|                             | 327 | 1 1. Julya Toto Illaoliesia            | J. Will. Manifellati. 7, Scipolig                     |
| Surabaya Area, East Java    |     | Office                                 |                                                       |
| Jurubuyu Area, Last Java    |     | Name                                   | Address                                               |
|                             | 325 | Gedung Bumi Mandiri                    | Jl. Basuki Rahmat No 129-137                          |
|                             | 326 | Graha Bukopin                          | Jl. Panglima Sudirman                                 |
|                             |     |                                        |                                                       |

#### Graha Pasific Jl. Basuki Rachmat No 87-91 328 Intiland Tower Jl. Panglima Sudirman No 101-103 329 Plaza BII Jl. Pemuda No. 60 - 70 Bali Area, Bali Hotel Name Ayana Resort & Spa Bali Jl. Karang Mas Sejahtera 330 Hotel & Apartment Harris Riverview Jl. Raya Kuta, No. 62A Badung Bali Office Rukan Kuta Poleng Jl. Setiabudi - Kuta Poleng. Simpang Siur - Kuta Bali 332 333 White House Building Jl. Dewi Sri Kuta Bali

# Internet Speed, how it can affect your business?

Because of the speed, flexibility, and efficiency that it offers, Internet has become the main source of information and also simplified the way we communicate in business. However, the Internet speed's reliability is an issue.

For some type of business, it could have a huge effect. Let say a Nationwide Insurance company, this type of company are heavily rely on the Internet, both as a source of information, research, trending, as well as e-commerce. So this company definitely needs the support of a fast, secure and reliable Internet connection for almost 24x7. It is because slow Internet connection could affect badly to their business especially when Internet access counts as a crucial part in their business process.

So what about your business? Does your business rely on a reliable high speed Internet access? Is it a critical part on how your business gets things done? Try to review on best providers and don't let slow Internet connection limit your company's expanding.

## Biznet Dedicated Line Service, Faster Delivery and Less Delay

Our Dedicated Line service is designed specifically for companies that rely on the Internet for the most critical business processes. It's effectively designed to ensure today's business applications can run at their full potential and allows them to grow along with the evolving business needs. It provides 24 hours connection to the Global Internet with dedicated bandwidth allocation to ensure the best network performance at all time. It is

certainly suitable for large number of internal users to be shared through LAN connectivity.

Fiber optic is being a part of our highly technological telecommunications system. The benefits of fiber optic networks are well known for their ability to carry large quantities of data at high speeds. So with the reliability of our network, the quality of data delivery is faster. In this service, beside enables you to send & receive email faster or download big files, also allow VPN (Virtual Private Network) to connect you to your head office. Plus, through our Network Operation Center, we monitor the network and services 24 hours a day, 365 days a year, making our network

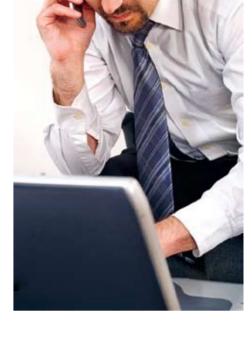

performance not just high and delivered in good condition, but also consistent.

Many companies from various industries are using Biznet Dedicated Line service. Our customers are typically in finance sector, including investment banks and insurance, media industry such as TV, web content owner, national companies, government and public sector, hotel and leisure and even in health care industry. So how much does your business rely on reliable Internet access? Call us on +62-21-57998888. call center 500988 or send us e-mail at sales@biznetnetworks.com if you want to experience the same benefit. Also visit www.biznetnetworks.com for more information.

# Subscribe to Biznet Premium Services and Get a chance to win some iPads

Valid for new activation/upgrade of Dedicated Line, MetroWAN or Datacenter services. Monthly raffle will be done at end of Oct, Nov and Dec 2010. Terms & conditions applies.

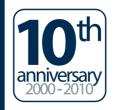

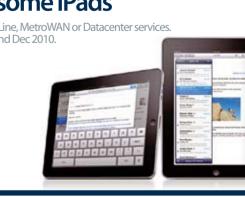

## For updated coverage area, please visit www.biznetnetworks.com

Call Biznet 500988 | Jakarta +62-21-57998888 Fax Jakarta +62-21-5700580 | Bandung +62-22-4267080 | Bali +62-361-8781688 | Surabaya +62-31-5349389

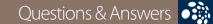

It has been a decade of Biznet existence. Means it has also been a decade of service that Biznet has given to their customers. Our team had met face-to-face with Biznet's customers and figured out what they think about Biznet's service.

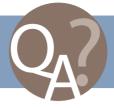

What's your thought about Biznet's service after all this time?

Your wish for Biznet in the next 10 years?

for us".

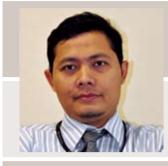

"Overall, Biznet's service is very good and satisfying. It's still the best among others".

**Suhendrayana** IT, Bank of Tokyo – Mitsubishi UFJ, Ltd

"May the next ten years become better and lot of improvement made by Biznet. Congratulations from Bank of Tokyo for your 10th Anniversary!"

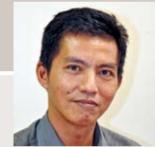

"For us, Biznet not only becomes our Network Provider but also our partner that has always been there in solving our network problem".

**Yostarom**IT Support, Shimizu
Corporation

"Enlarge its role to each customer and to create more innovations especially in customer administration. It will be better if Biznet could create such as online forum to response to customer complaints more effectively".

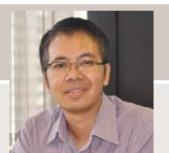

"It has been a good service we received all this time, good in problem handling and quick response".

**Rizal Darmawan**Graphic Designer,
Crown Media

"To have wide fiber optic network and reach residential area evenly"

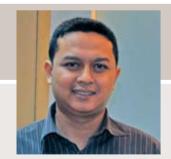

"It has been an excellent service".

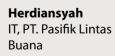

"Hopefully Biznet can develop more progress and succeed in the next 10 years".

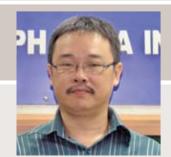

"The services are good and the customer care team is quite responsive. It has been a good cooperation between us all this time".

**Chaerul Tedjamulja**Marketing,
PT. Hisamitsu Pharma
Indonesia

"More succeed also we're looking for better cooperation in the coming years with Biznet".

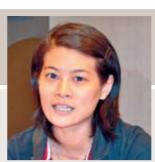

**Jesma**Secretary, PT.
Bizcoal Indonesia

appreciate and satisfy with the service we get all this time"

"So far, the service is okay and comfortable. We really

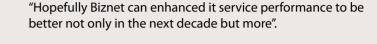

"Biznet has proven its ability in providing Internet services. The quality of upload or download speed is quite satisfying

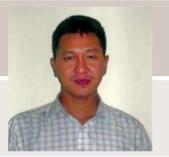

Sasongko Hendro IT, Japan Transportation Consultants, Inc.

"Biznet could provide better services, both in form and speed of information the Internet as well as troubleshooting services".

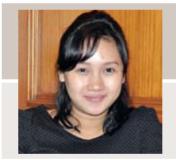

**Baby Soraya** Secretary, Ayana

Resort and Spa

"The services are very good, however I think the customer care should be improved".

"More advance in technology and more satisfying service for every customer".

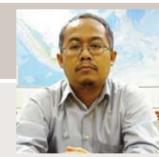

**Agus Budianto** IT - BUT. Rolls Royce International Limited I have ever used. Not because that there haven't been any network problem, but because each problem was handled and responded well by Biznet".

"I admit that Biznet service is the best among all providers

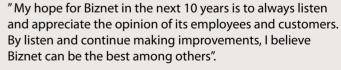

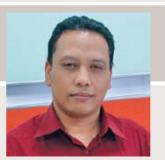

**Agfreyzhar** IT, BHP Billiton "We hope for a better service, more stable connection, affordable price and wide coverage area".

service needs to be improved a little bit.

"We've been using Biznet for many years and for us the

service is enough and satisfying. We found a very good service in Dedicated Line however I think the metroNET

1 Internet Providers and leading Internet

Exchanges in the world. Using our service

removing the hassle to negotiate direct

**38** Oct 2010

**Global POPs Location** 

Biznet GlobalPOP located in Jakarta - Indonesia, Singapore, Hong Kong

Oct 2010 | **39** 

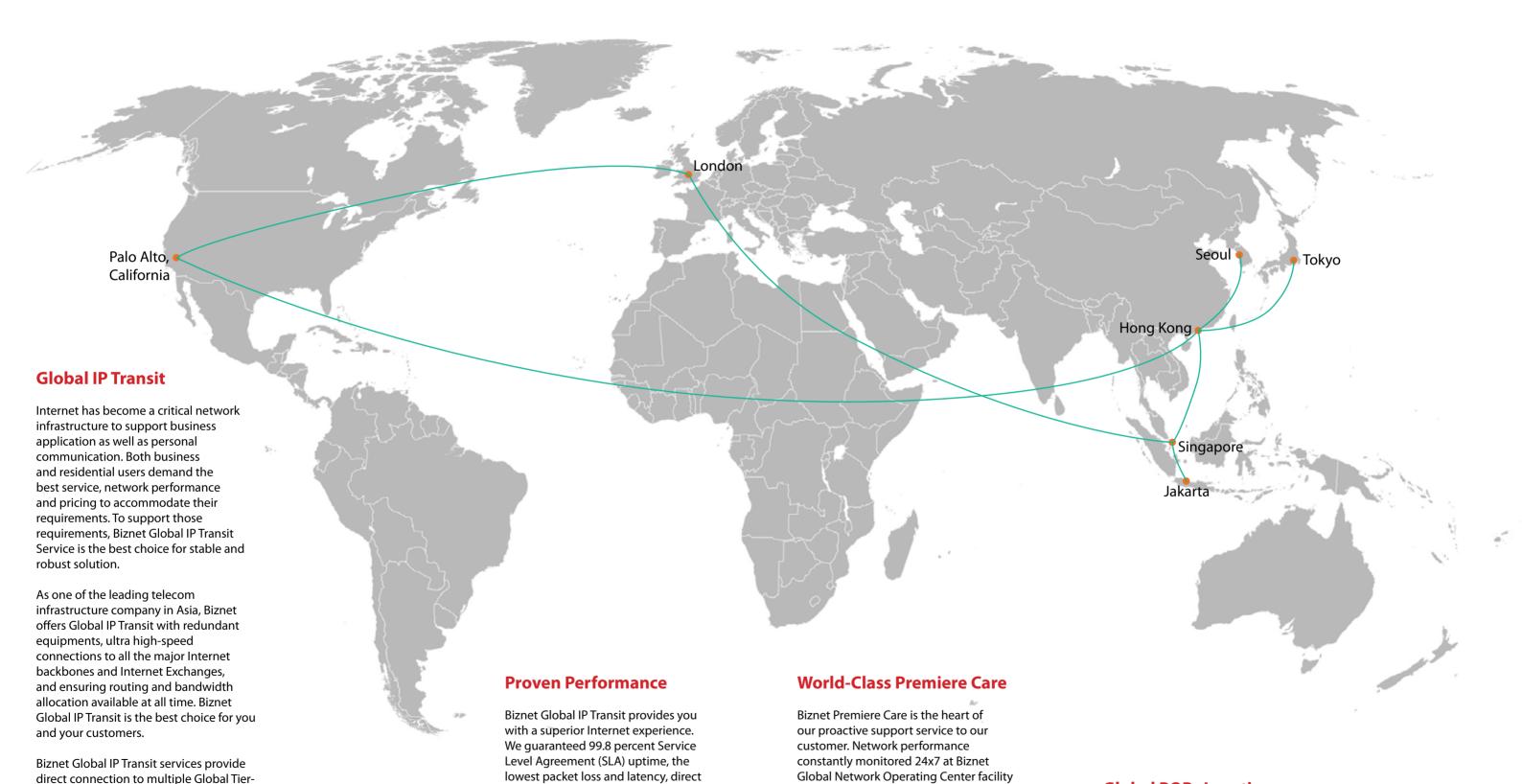

peering agreement with major content carriers, ISPs and enterprises have been to minimize downtime for you and your - China, Tokyo - Japan, Seoul - South Korea, Palo Alto - USA and London - customer satisfaction.

UK. Biznet is actively expanding our GlobalPOP coverage.

in Jakarta, Indonesia. With multiple

inspire | vol VIII / 4

support level system to ensure all the

issues resolved quickly and effectively

connection to major Internet Exchanges

inspire | vol VIII / 4

in the world using multiple submarine

cables as redundancy. Many telecom

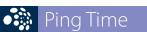

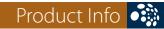

### **From Jakarta**

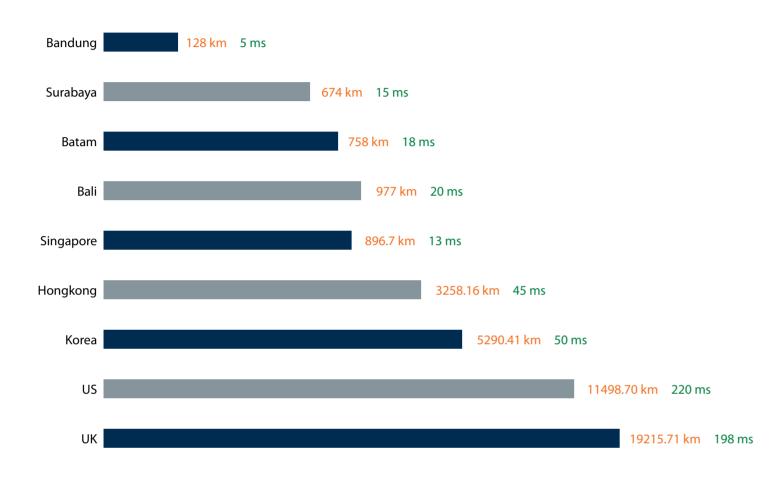

Website you usually visit:

www.kompas.co.id = 0 ms www.kaskus.us = 0 ms www.detik.com = 1 ms

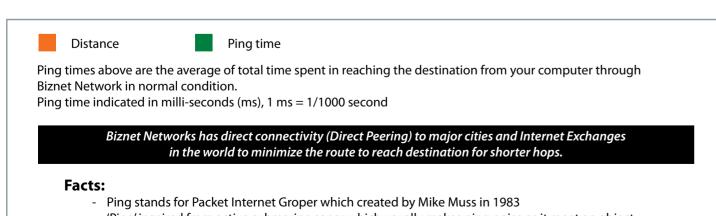

- 'Ping' inspired from active submarine sonar which usually makes ping noise as it meet an object.
- 'Ping' has the analogy when sending a package of data; it will receive a package of data too as a reply.

## Why Do You Choose Biznet As Your Provider?

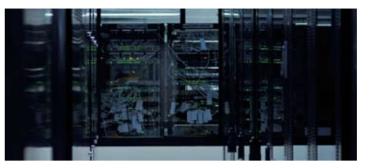

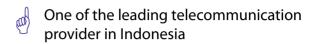

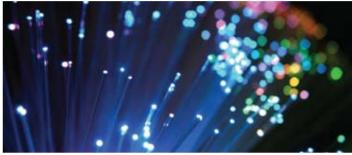

Using Fiber Optic, that provides the most reliable network connection

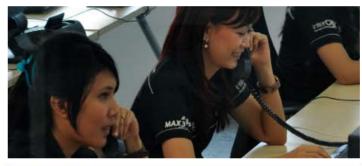

24 hours professional customer care

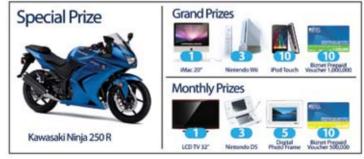

Endless cool monthly prizes

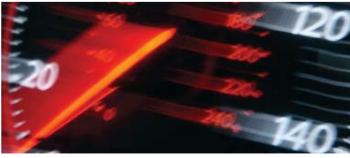

World Class Speed

#### **ENOUGH SAID?**

For product information or any other inquiries, please contact our Account Manager via **call biznet 500988**, email **sales@biznetnetworks.com** or visit us on the web at **www.biznetnetworks.com** 

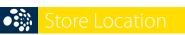

#### **STORE LOCATION**

#### max3 store sudirman

Address: MidPlaza 2, 8th Floor
Jl. Jend. Sudirman 10-11, Jakarta 10220
Phone: +62-21-57998888
Store Hours
Mon - Fri: 9:00 - 17:00
Sat - Sun: Closed

#### max3 store pluit

Address: Perwata Tower Ground Floor
Jl. Pluit Selatan Raya - CBD Pluit, Jakarta 14440
Phone: +62-21-57998861
Store Hours:
Mon - Sun: 9:00 - 17:00

#### max3 store kelapa gading

Address: Mall Kelapa Gading 1, Lt. 2 # 368 A & B
Jl. Boulevar Kelapa Gading Blok M, Jakarta 14240
Phone: +62-21-57998863
Store Hours:
Mon - Sun: 10:00 - 22:00

#### **OFFICE LOCATION**

#### **Jakarta Head Office**

MidPlaza 2, 8th Floor
Jl Jend. Sudirman Kav 10-11
Jakarta 10220 - Indonesia
Phone: +62-21-57998888
Fax: +62-21-5700580
Office Hour: Monday - Friday 08:30 - 17:30

#### Jakarta - Mangga Dua Branch

Gedung Maspion, Lantai 5A

Jl. Gunung Sahari Raya Kav 20 - 27

Jakarta 14420 - Indonesia

Phone: +62-21-57998812

Office Hour: Monday - Friday 08:30 - 17:30

#### Jakarta - Sunter Branch

Graha Kirana, Lobby Level
Jl. Yos Sudarso Kav 88
Jakarta 14350 - Indonesia
Phone: +62-21-57998811
Office Hour: Monday - Friday 08:30 - 17:30

#### West Java - Karawang Branch

Graha KIIC Lt.2
Jl. Permata Raya lot. C1-B
Kawasan Industri KIIC Karawang
Bekasi 17530 - Indonesia
Phone: Available soon
Office Hour:

#### West Java - Bandung Branch

Graha International, Lantai 3A
Jl. Asia Afrika No. 129
Bandung 40112 - Indonesia
Phone: +62-22-4267088
Fax: +62-22-4267080
Office Hour: Monday - Friday 08:30 - 17:30

#### East Java - Surabaya Branch

Intiland Tower 9th Floor, Suite 5A
Jl. Panglima Sudirman No. 101 - 103
Surabaya 60271 - Indonesia
Phone: +62-31-5349388
Fax: +62-31-5349389
Office Hour: Monday - Friday 08:30 - 17:30

#### Bali Branch

Jl. Teuku Umar 226, Denpasar Bali 80113 - Indonesia Phone: +62-361-8781688 Office Hour: Monday - Friday 08:30 - 17:30

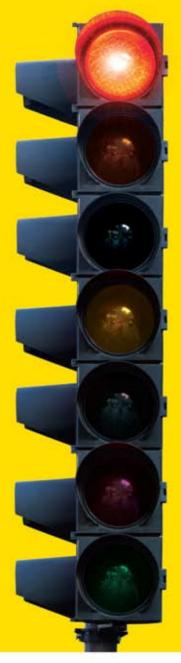

# tired of waiting?

## why not use max3?

the fastest broadband internet service via fiber optic

# 20Mbps

no more waiting no more disconnecting no more time wasted

#### Prepaid Broadband Internet Service for Residential/Apartment/Mall Users

| Service      | Quota (MB) | Speed    | Package Fee (Rp) |
|--------------|------------|----------|------------------|
| max3 xpress  | unlimited  | 768 Kbps | 500.000          |
| max3 amateur | 2.500      | 20 Mbps  | 250.000          |
| max3 rookie  | 6.250      | 20 Mbps  | 500.000          |
| max3 hero    | 15.000     | 20 Mbps  | 1.125.000        |
| max3 savvy   | 30.000     | 20 Mbps  | 2.000.000        |
| max3 elite   | 60.000     | 20 Mbps  | 3.500.000        |
|              |            |          |                  |

Prices above do not include tax 10%

max3 call

Jakarta +62-21-5799 8888 Bali +62-361-8781 688 Bandung +62-22-4267 088 Surabaya +62-31-5349 388

max3\_care@max3.co.id

www.max3.co.id

max3 store

Jakarta sudirman pluit kelapa gading

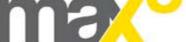

**42** | Oct 2010 inspire | vol VIII / 4

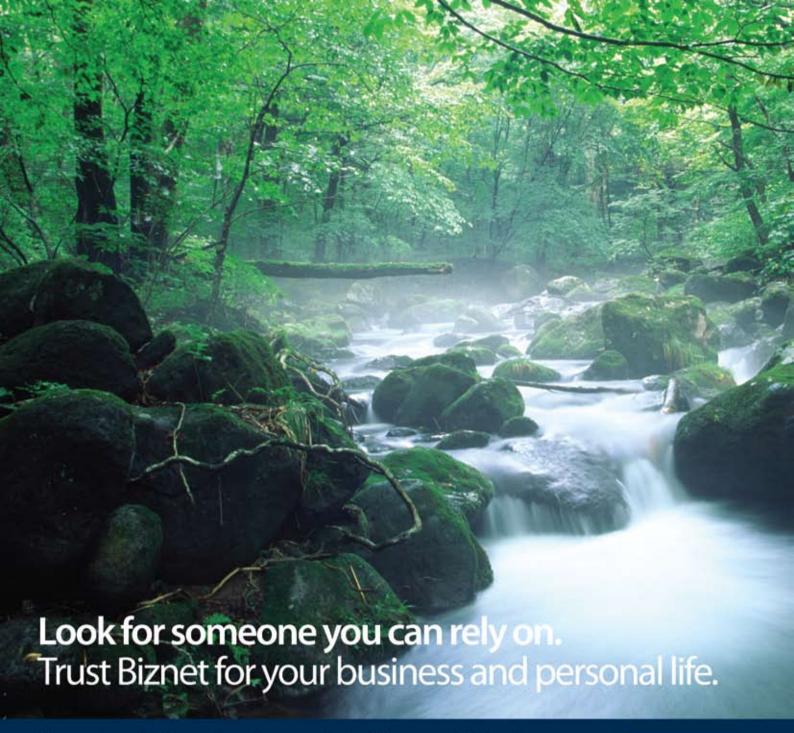

Biznet has been building modern telecommunication infrastructure in Indonesia since ten years ago. The innovation does not stop here. We are actively expanding and constructing our network to reach more customers. From the fastest and the most reliable Biznet Metro Fiber Optic Network to deliver Data Communication and Broadband Internet up to Biznet Technovillage, a Tier 3 Data Center to host the most valuable data. Many businesses and individuals have enjoyed our friendly customer care and relied our infrastructure to do support their communication needs.

Are you looking for someone you can rely on? Biznet is here to inspire you to the next level. For further information, please contact our Account Executive via phone +62-21-57998888, email sales@biznetnetworks.com or visit www.biznetnetworks.com.

10th
anniversary
2000-2010

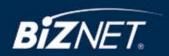